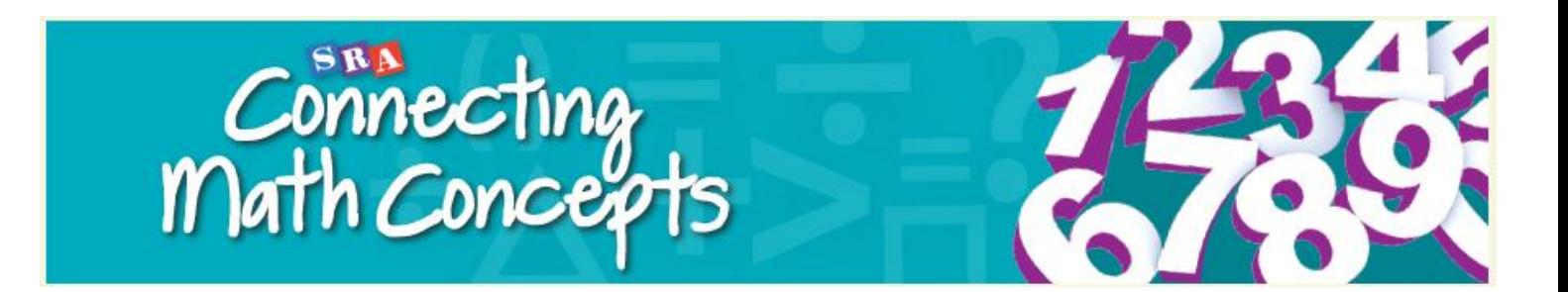

# **USER'S GUIDE**

Welcome to the online resources for *Connecting Math Concepts Comprehensive Edition.* These online tools complement the print Teacher Presentation Books, giving teachers additional ways to present and teach to mastery the skills and content your students need to gain success and confidence as mathematical thinkers.

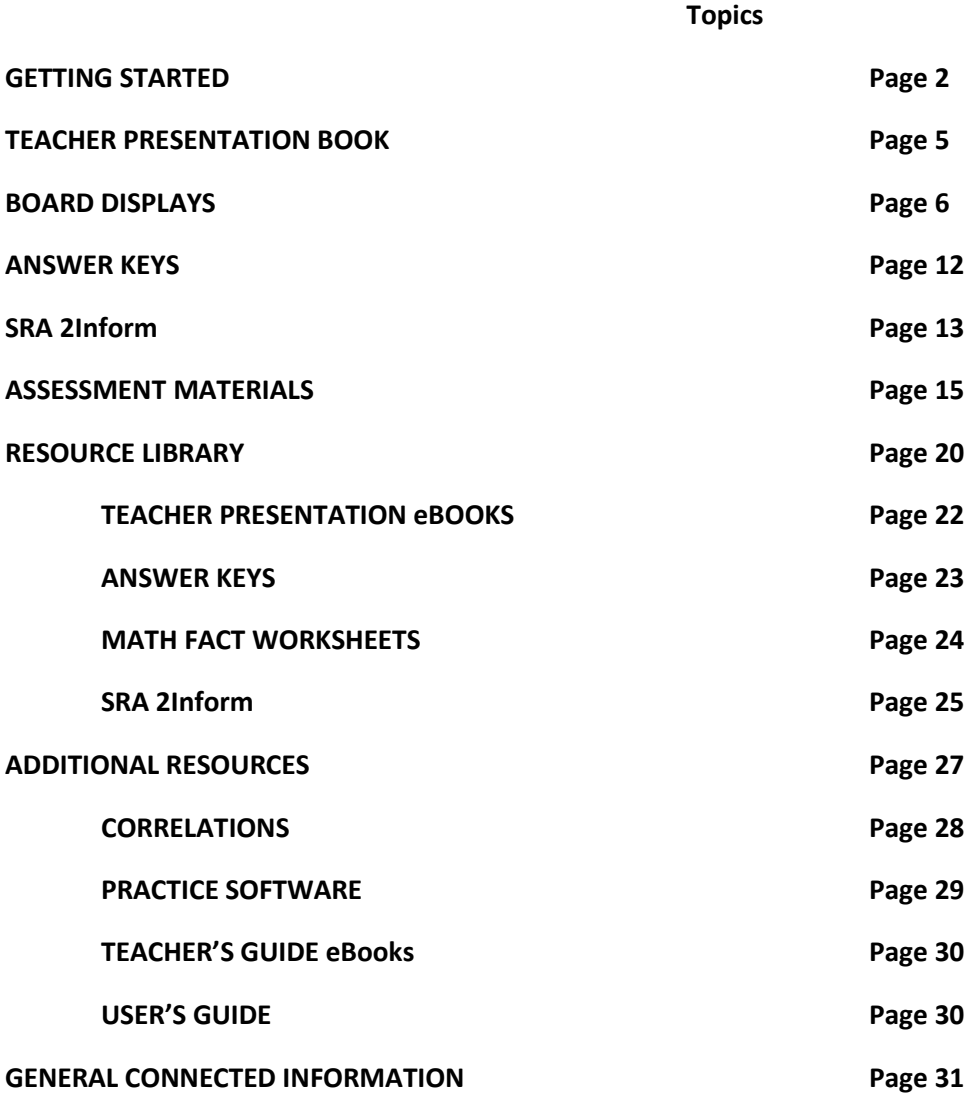

#### **GETTING STARTED**

When you enter *Connecting Math Concepts Comprehensive Edition* in ConnectED, you will see the Introduction Screen (Figure 1) on the Browse tab.

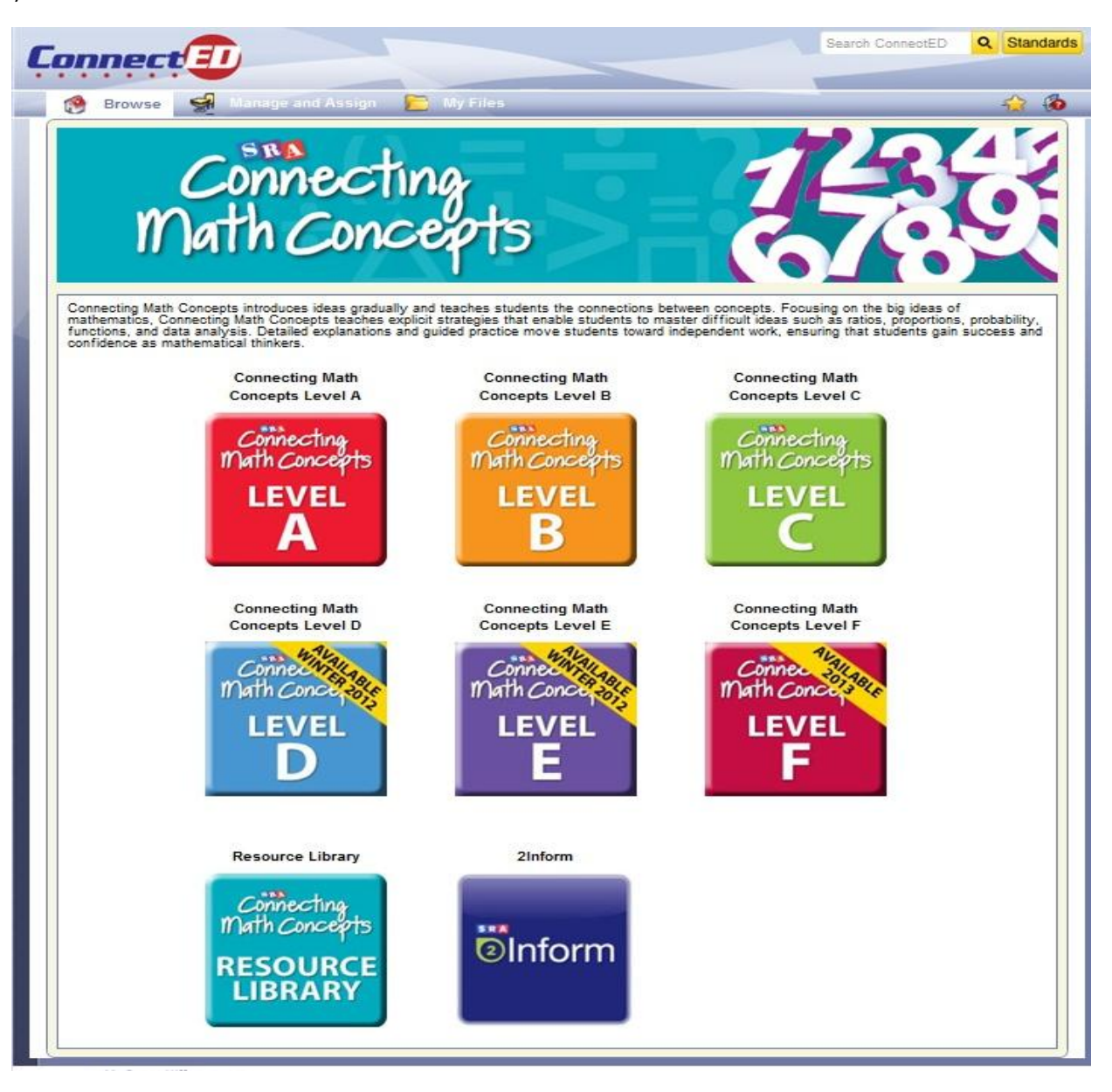

**Figure 1**

Select the appropriate program level to access of all the **Lesson Materials** for that level. (Figure 2)

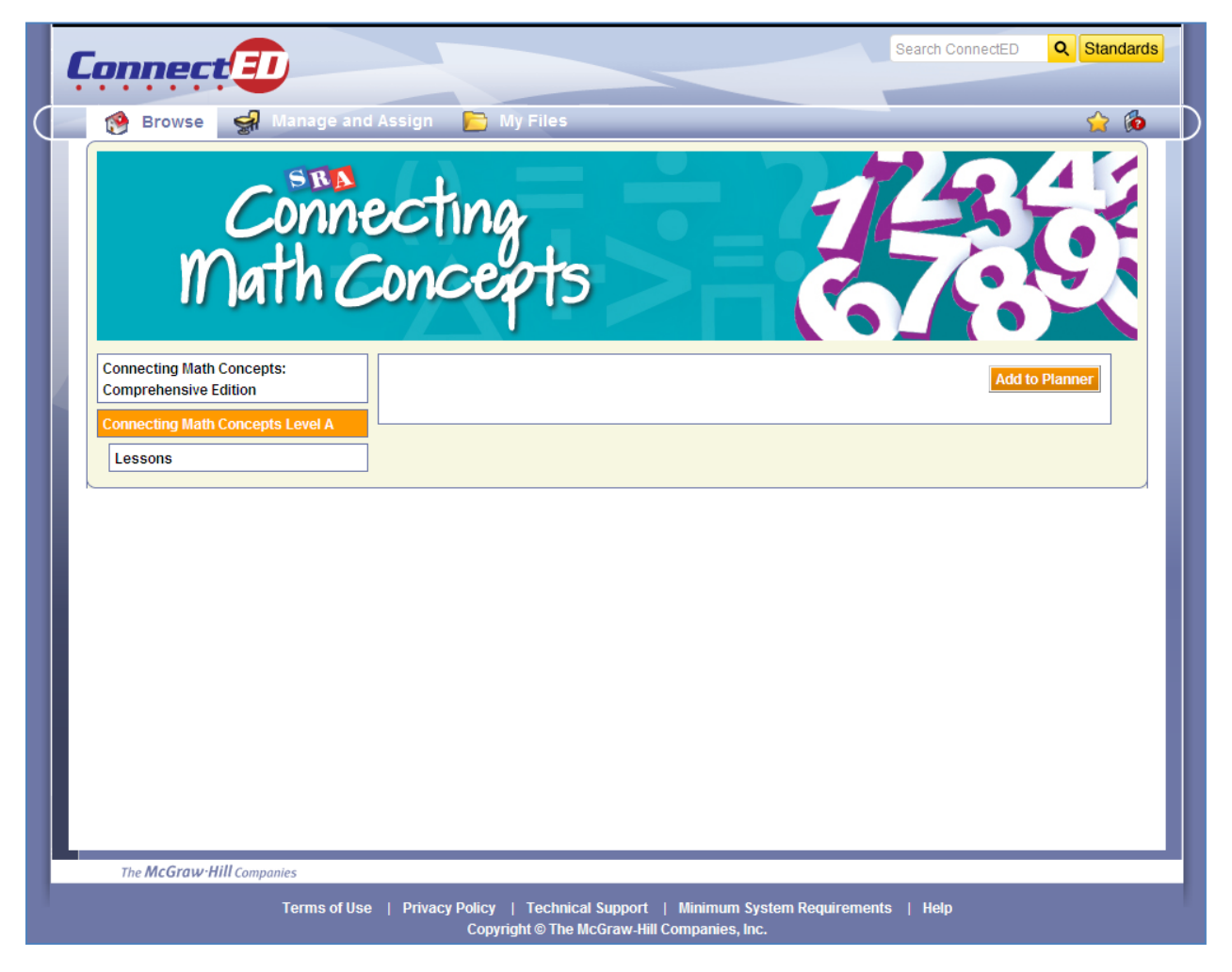

**Figure 2**

Select a **Lesson** to access all of the **Lesson Materials**. (Figure 3) Here you can access the **Teacher Presentation Book**, the **Board Displays** for the lesson, the **Answer Key** for the lesson, and the **SRA Inform** application.

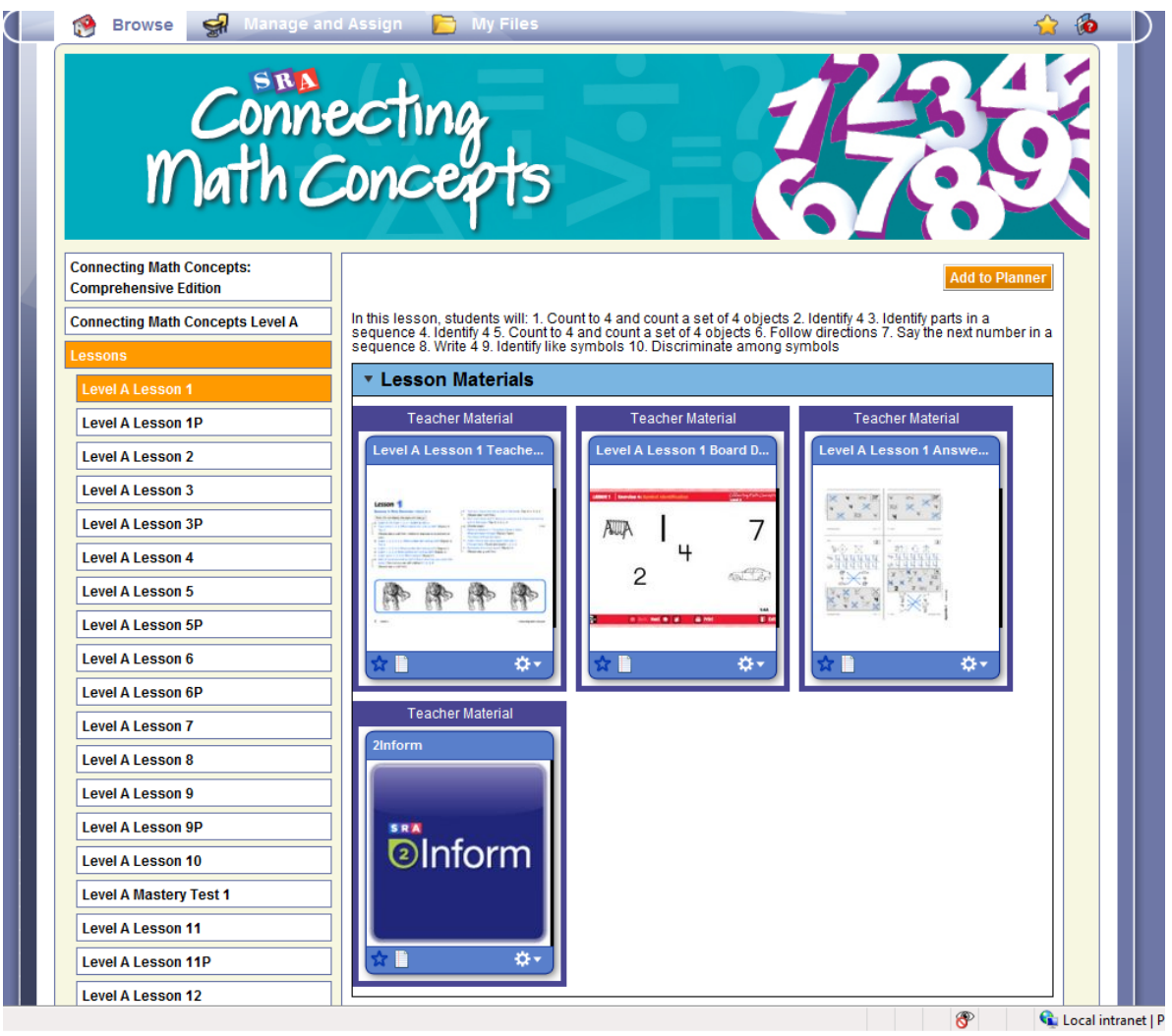

**Figure 3**

#### **TEACHER PRESENTATION BOOK**

Select the **Teacher Presentation Book** to access the lesson in pdf format. (Figure 4)

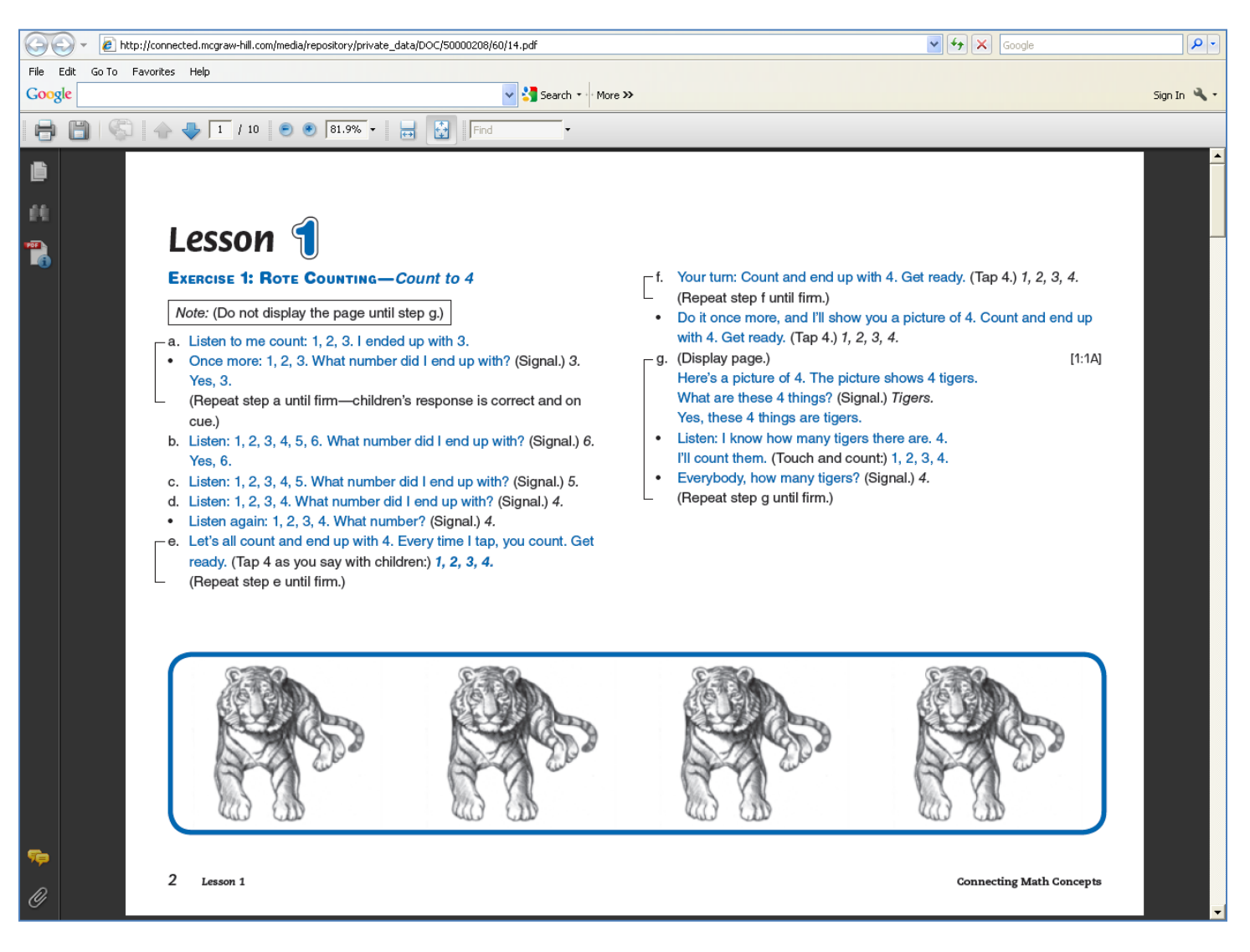

#### **BOARD DISPLAYS**

Select **Board Displays** to launch instructional math visuals related to the lesson. (Figure 5)

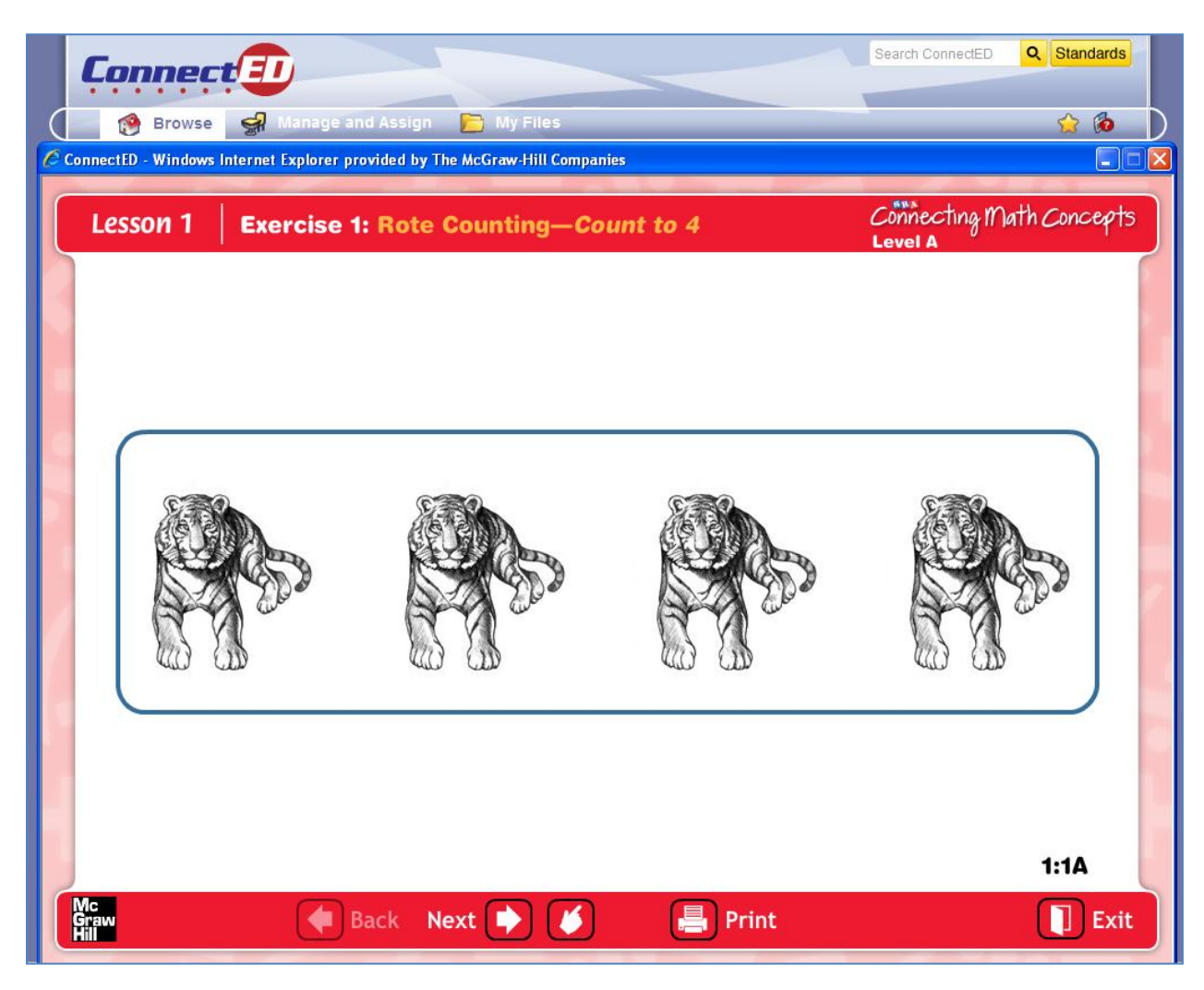

**Figure 5**

There are three types of **Board Displays**: *Static, Progressive,* and *Interactive*.

Figures 6-8 are *Static* **Board Displays**.

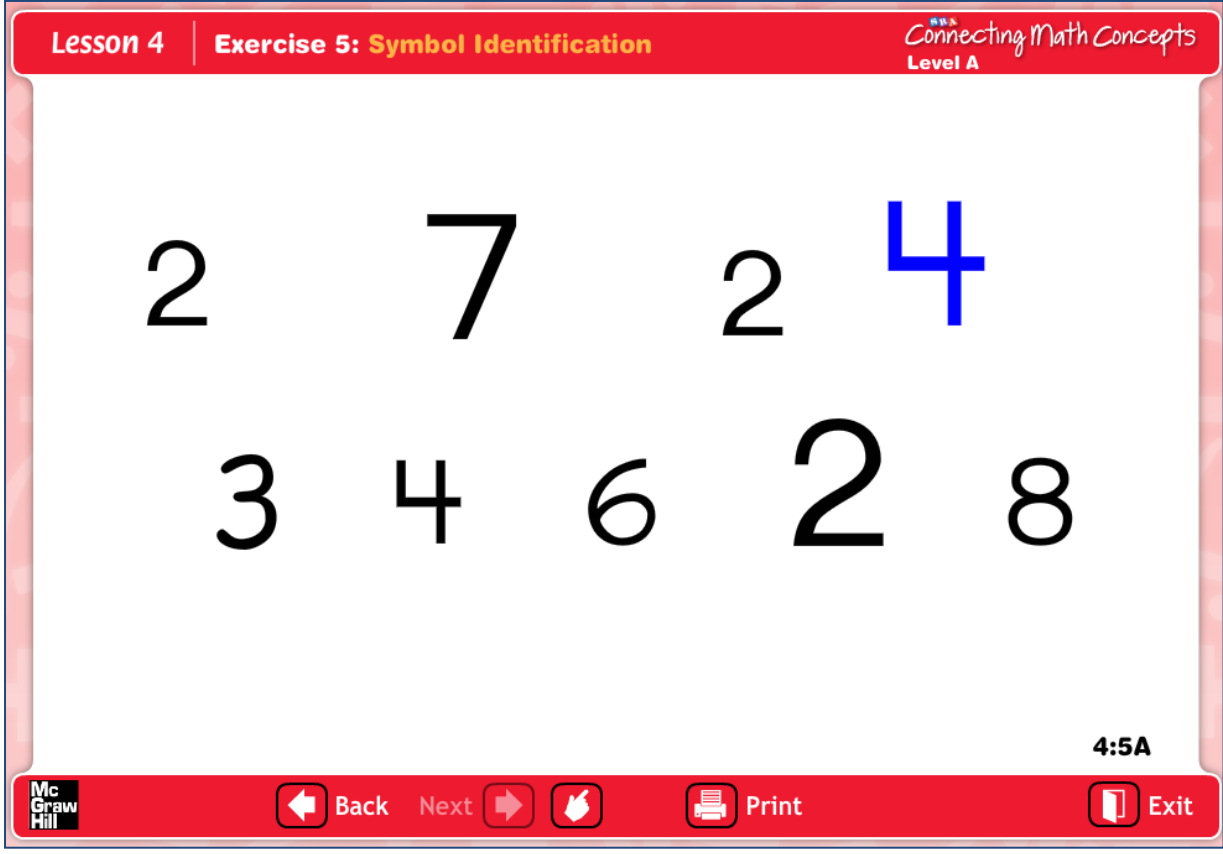

**Figure 6**

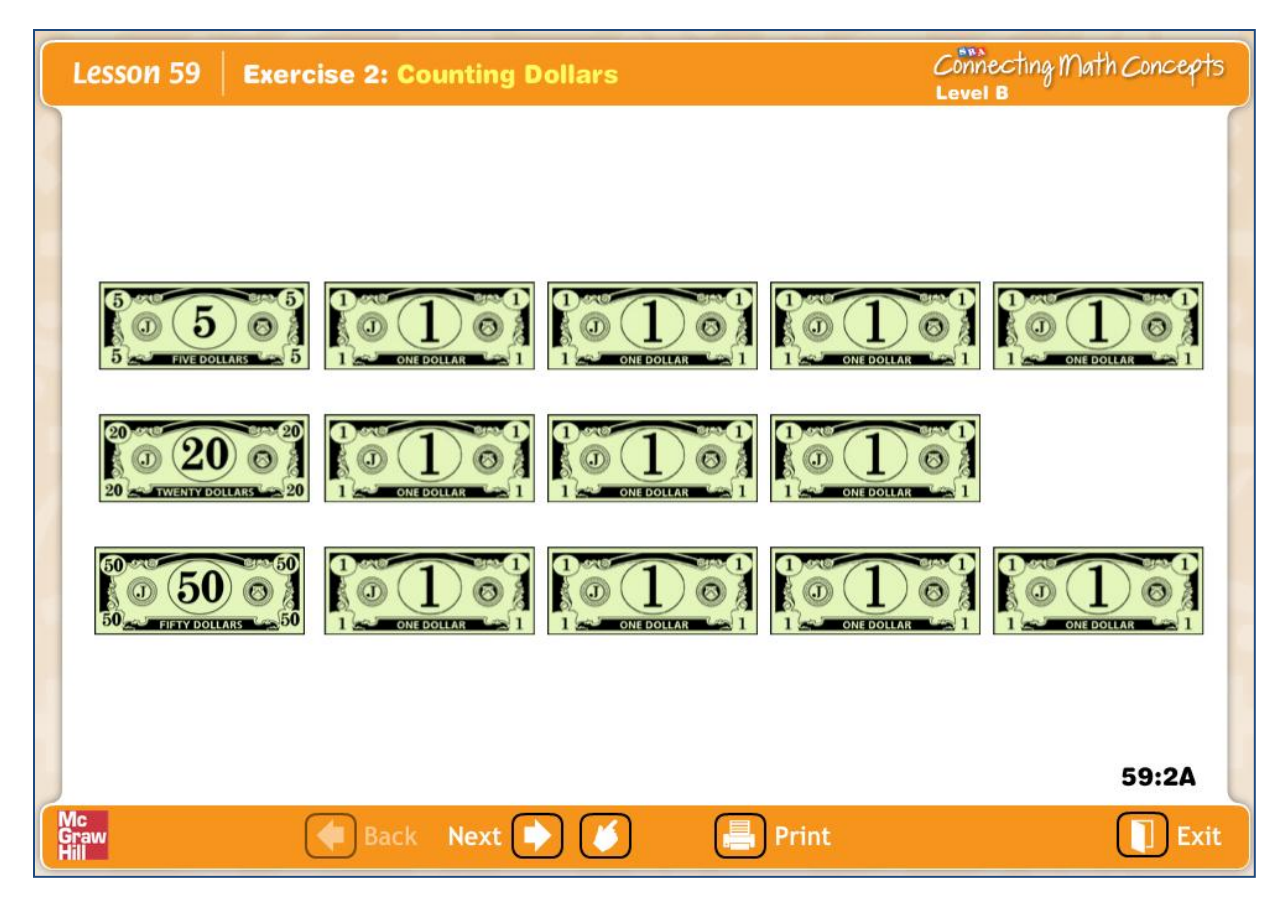

**Figure 7**

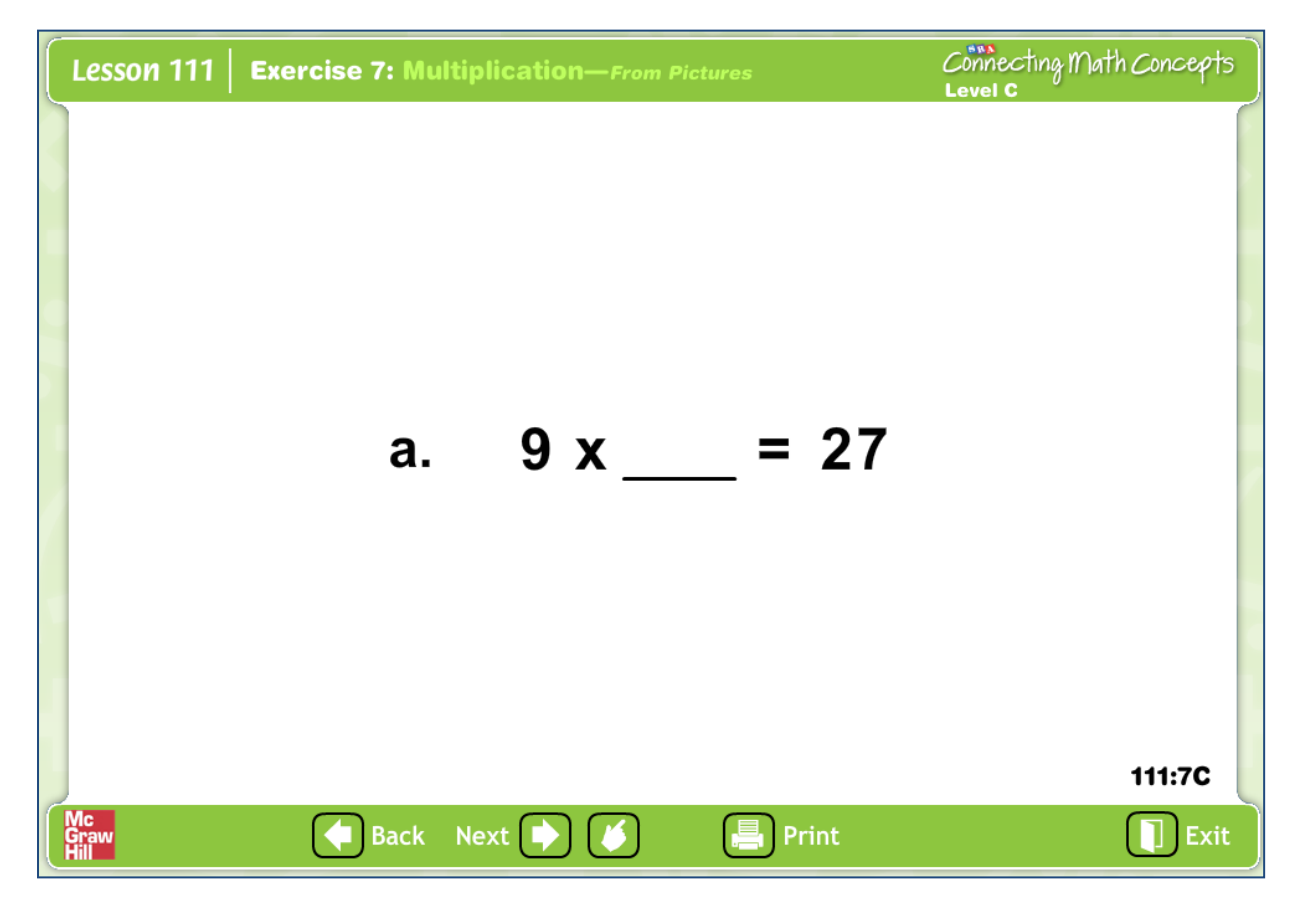

**Figure 8**

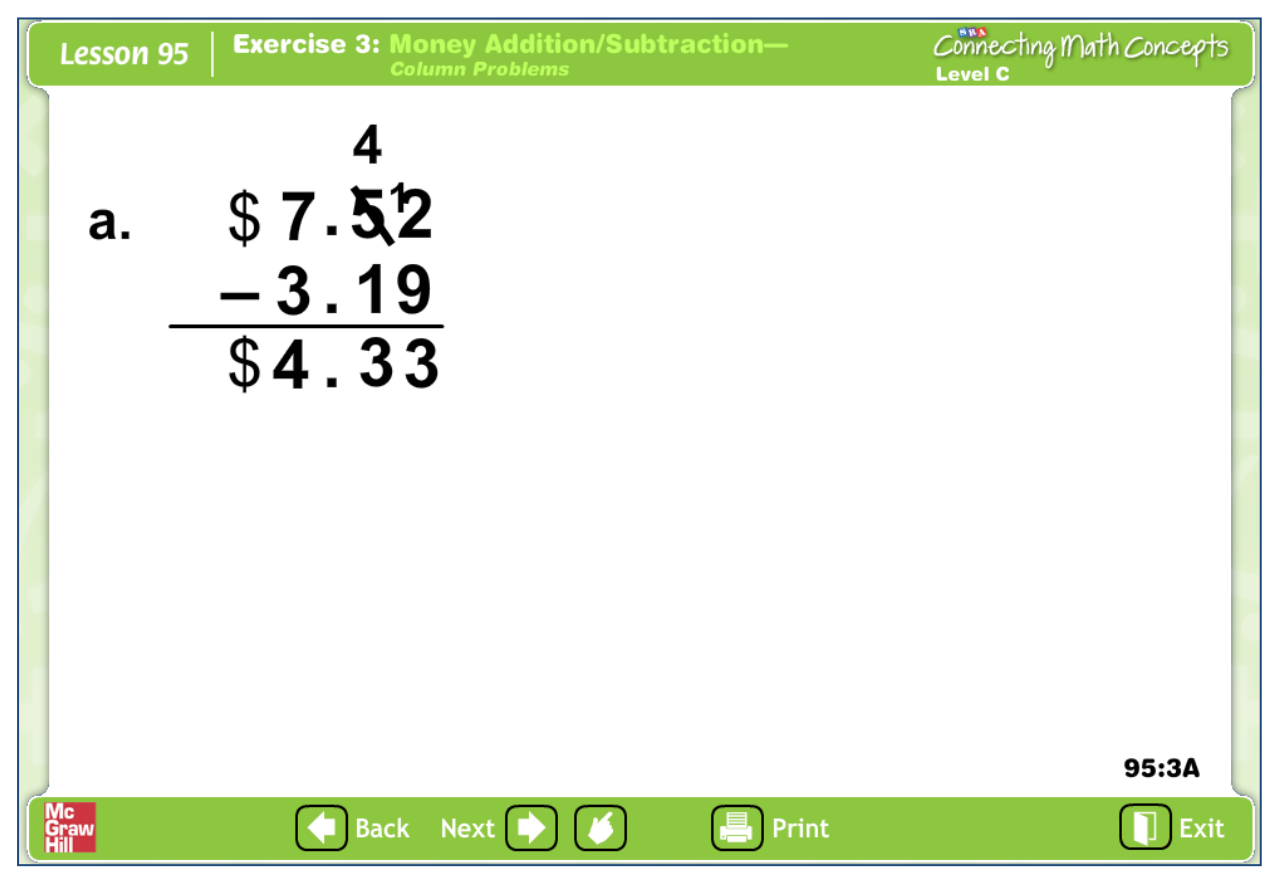

**Figure 9**

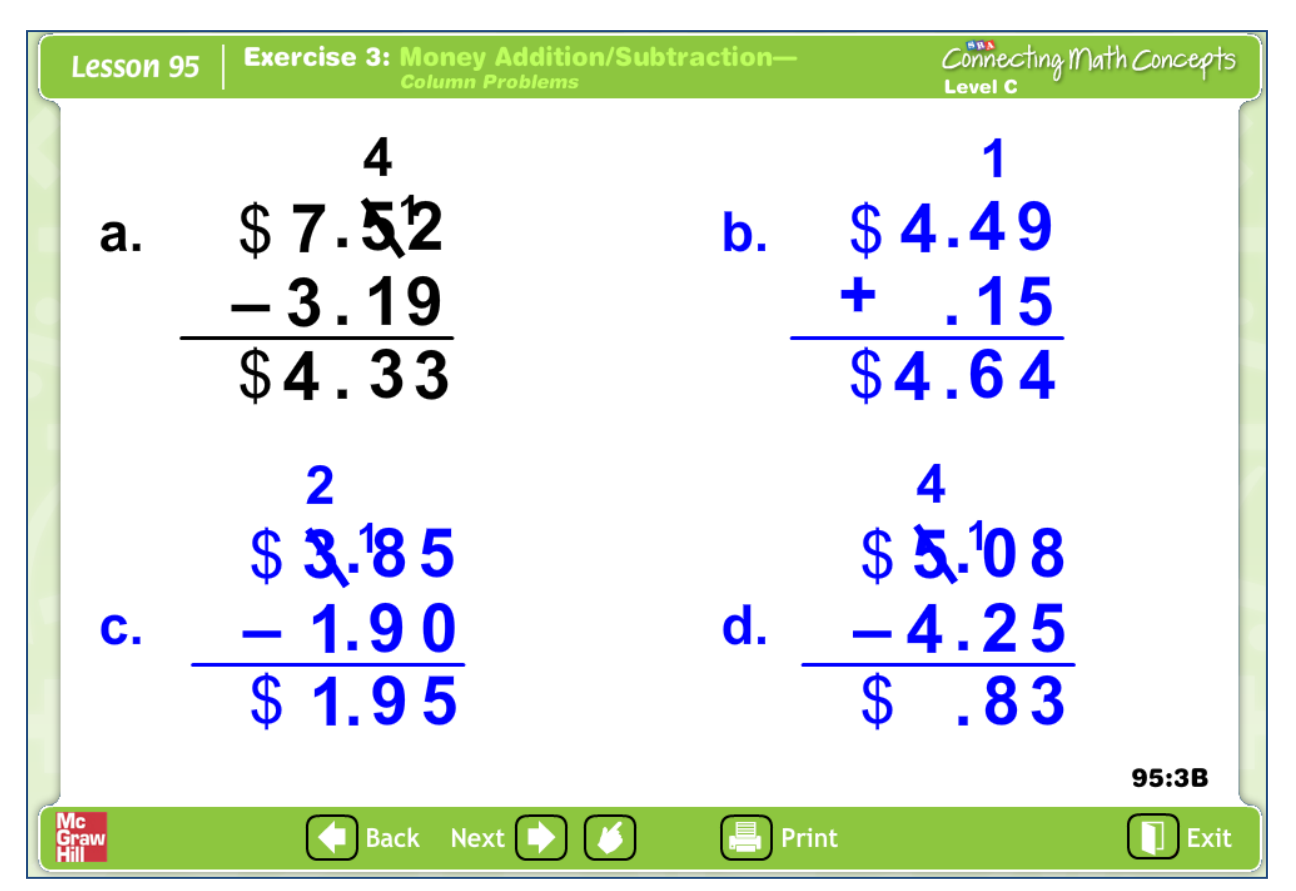

**Figure 10**

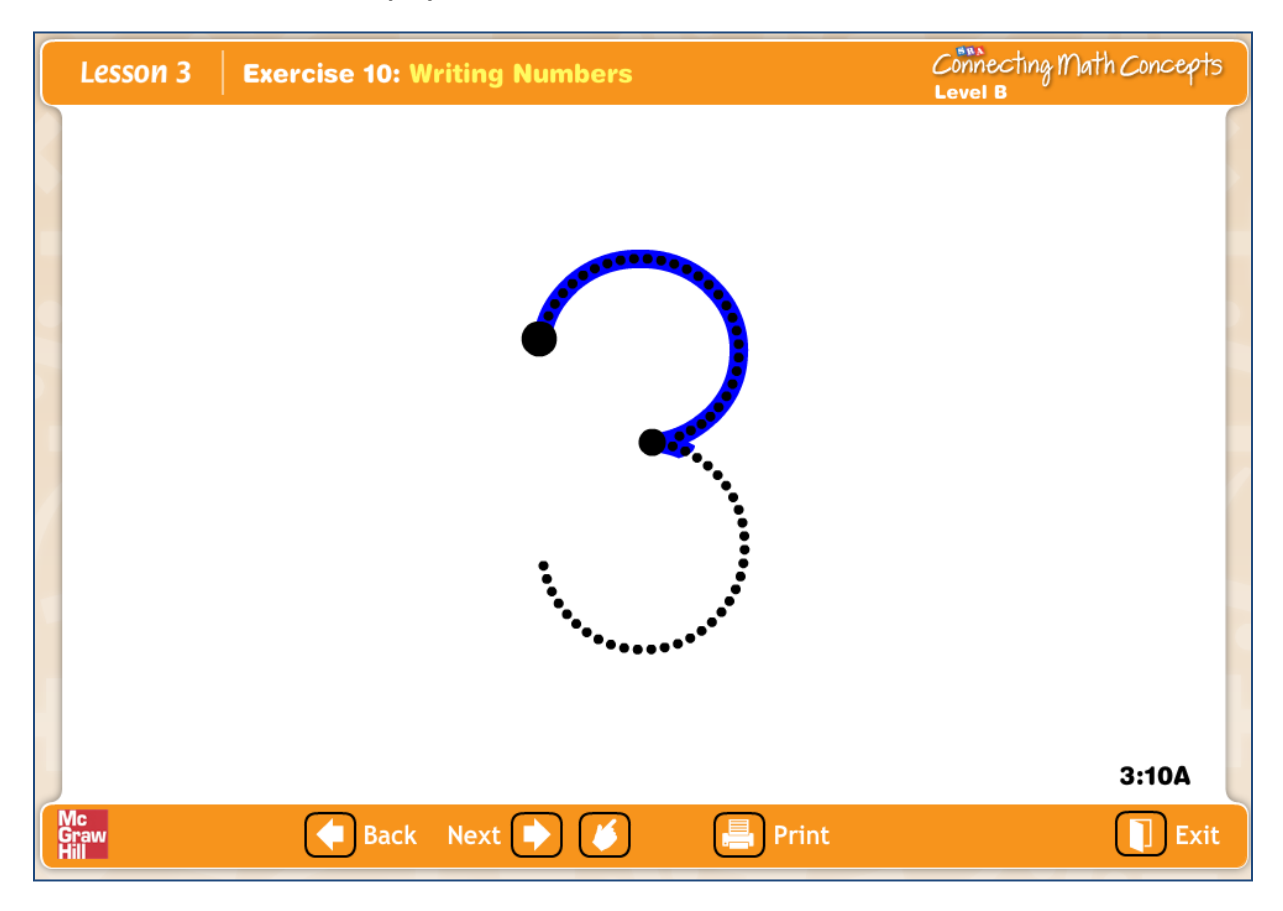

**Figure 11**

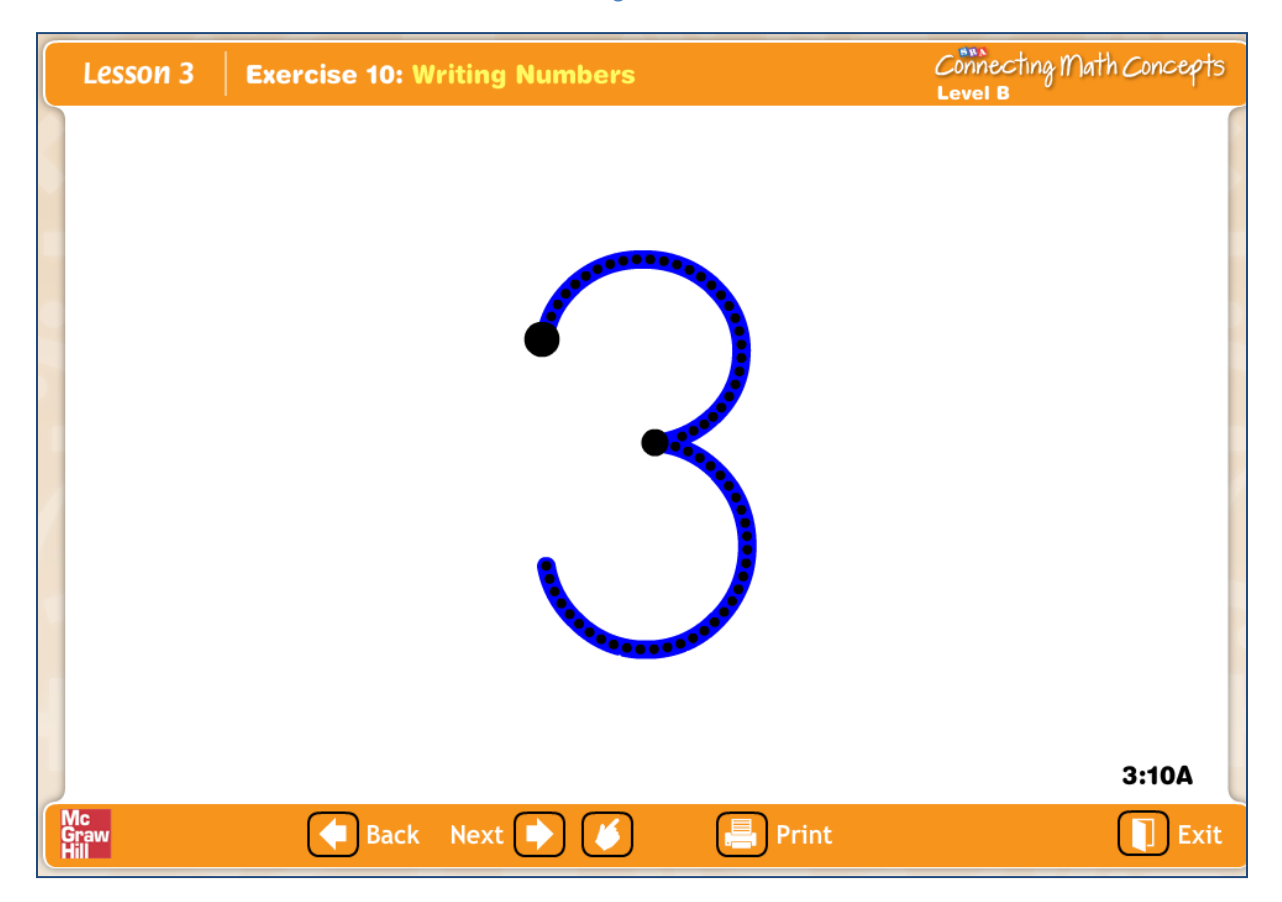

**Figure 12**

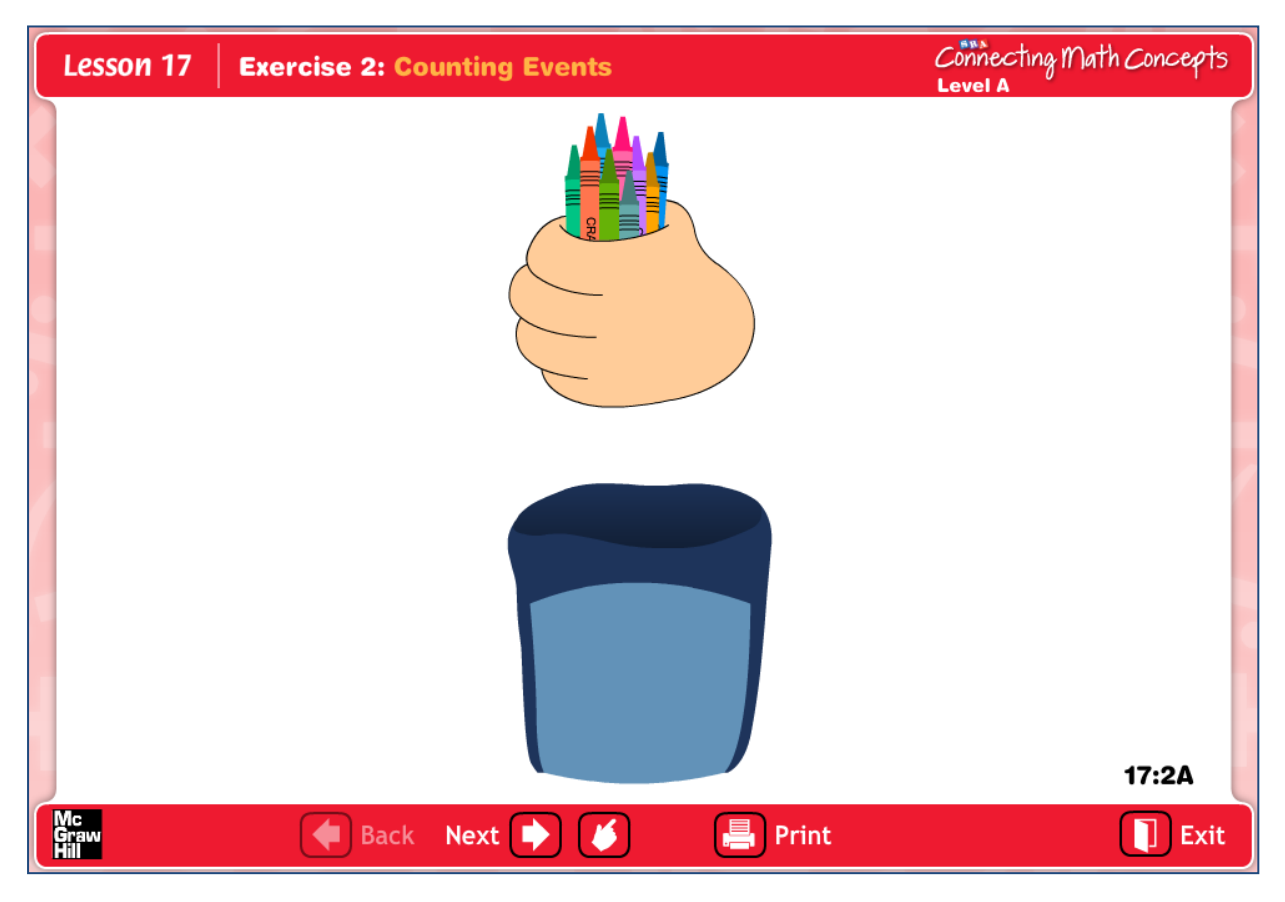

**Figure 13**

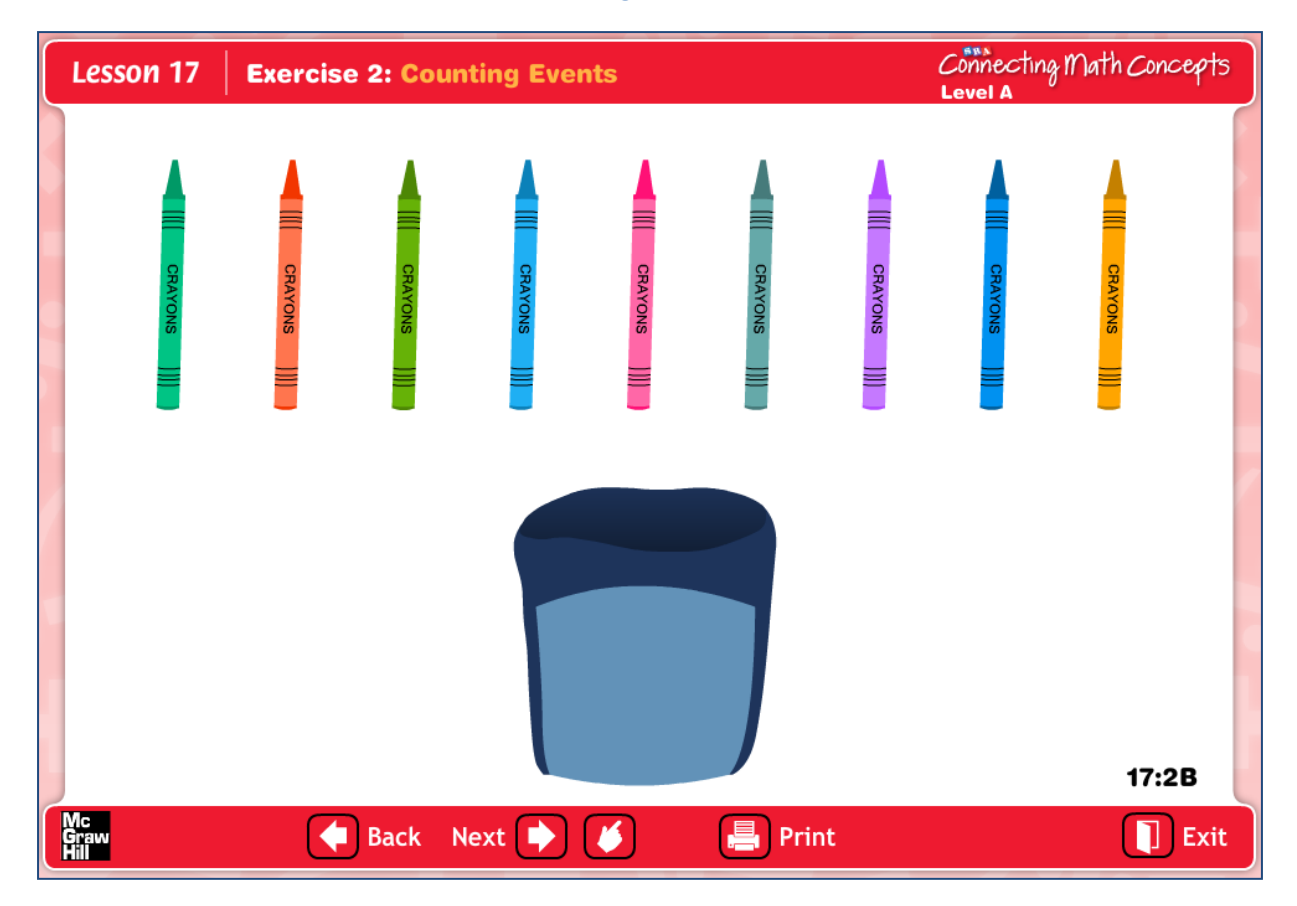

**Figure 14**

#### **ANSWER KEYS**

Select the **Answer Key** to access answers to all exercises in the lesson in pdf format. (Figure 15)

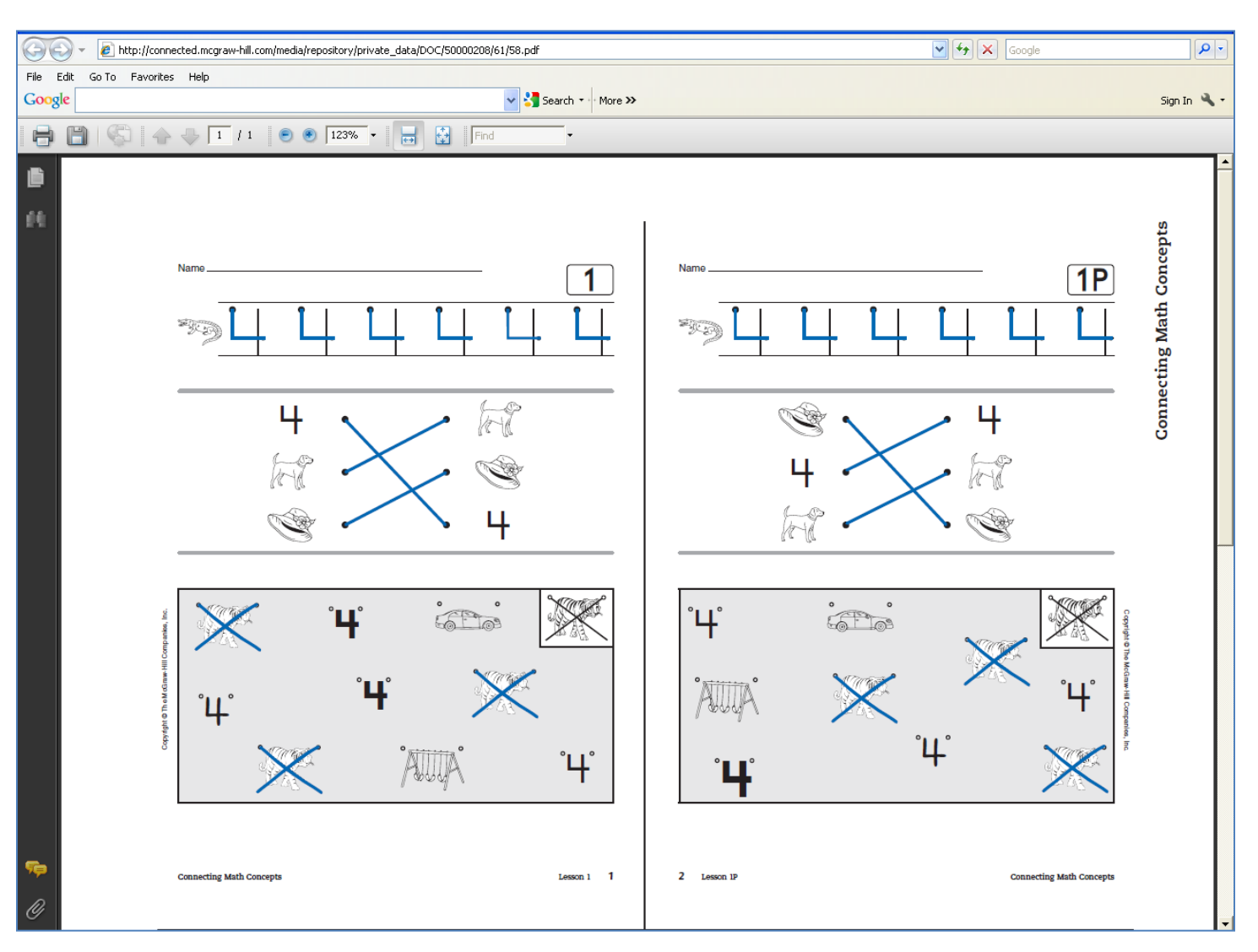

**Figure 15**

#### **SRA 2Inform**

Select **SRA 2Inform** to launch the *Connecting Math Concepts Comprehensive Edition* application for recording, reporting, and analyzing student performance data. (Figure 16) You can access the User's Guide for **SRA 2Inform** in pdf format in **ConnectED**.

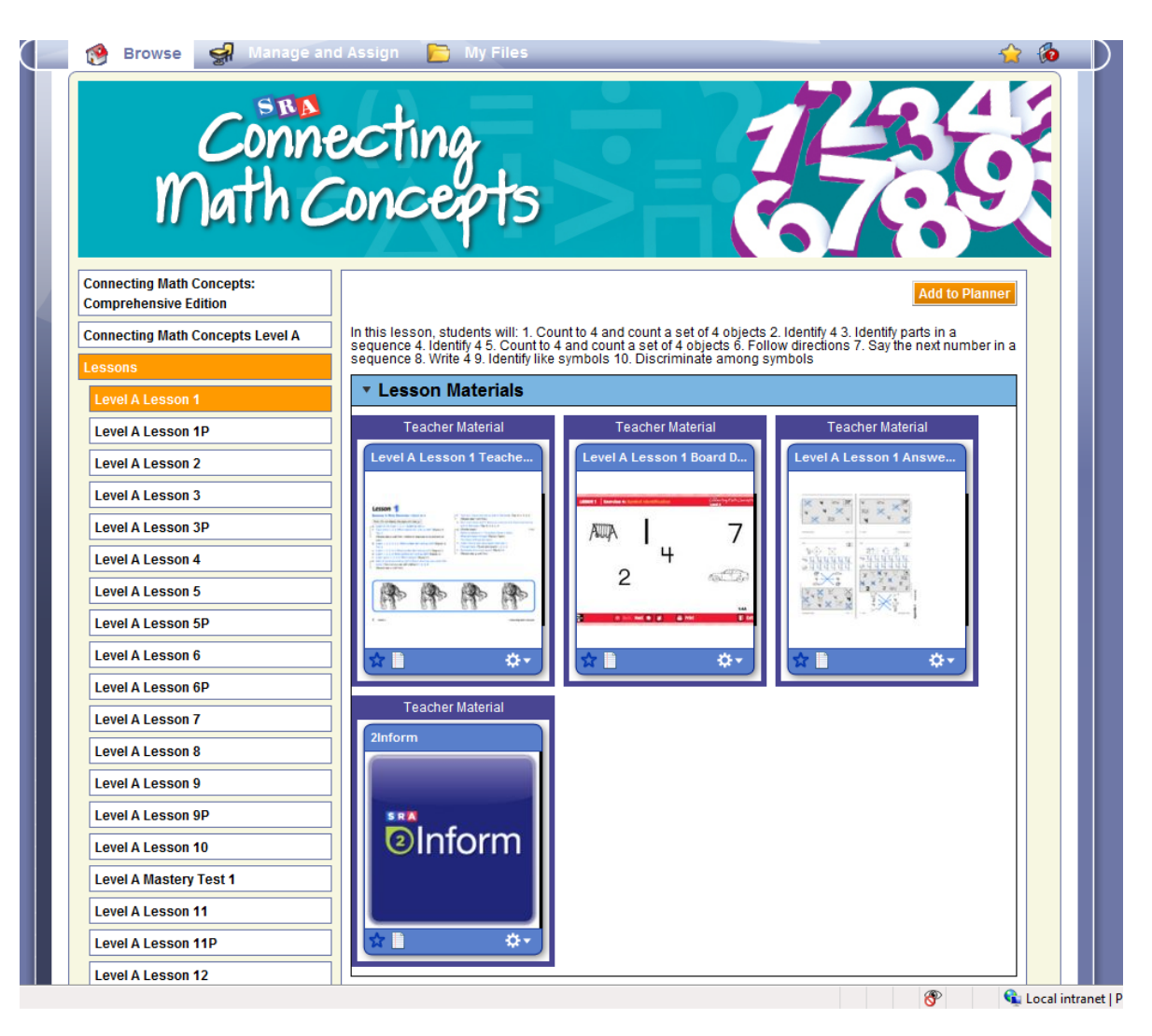

**Figure 16**

The **SRA 2Inform** application will open in a separate window (Figure 17). From this screen, select the program for which you wish to enter data (Figure 18).

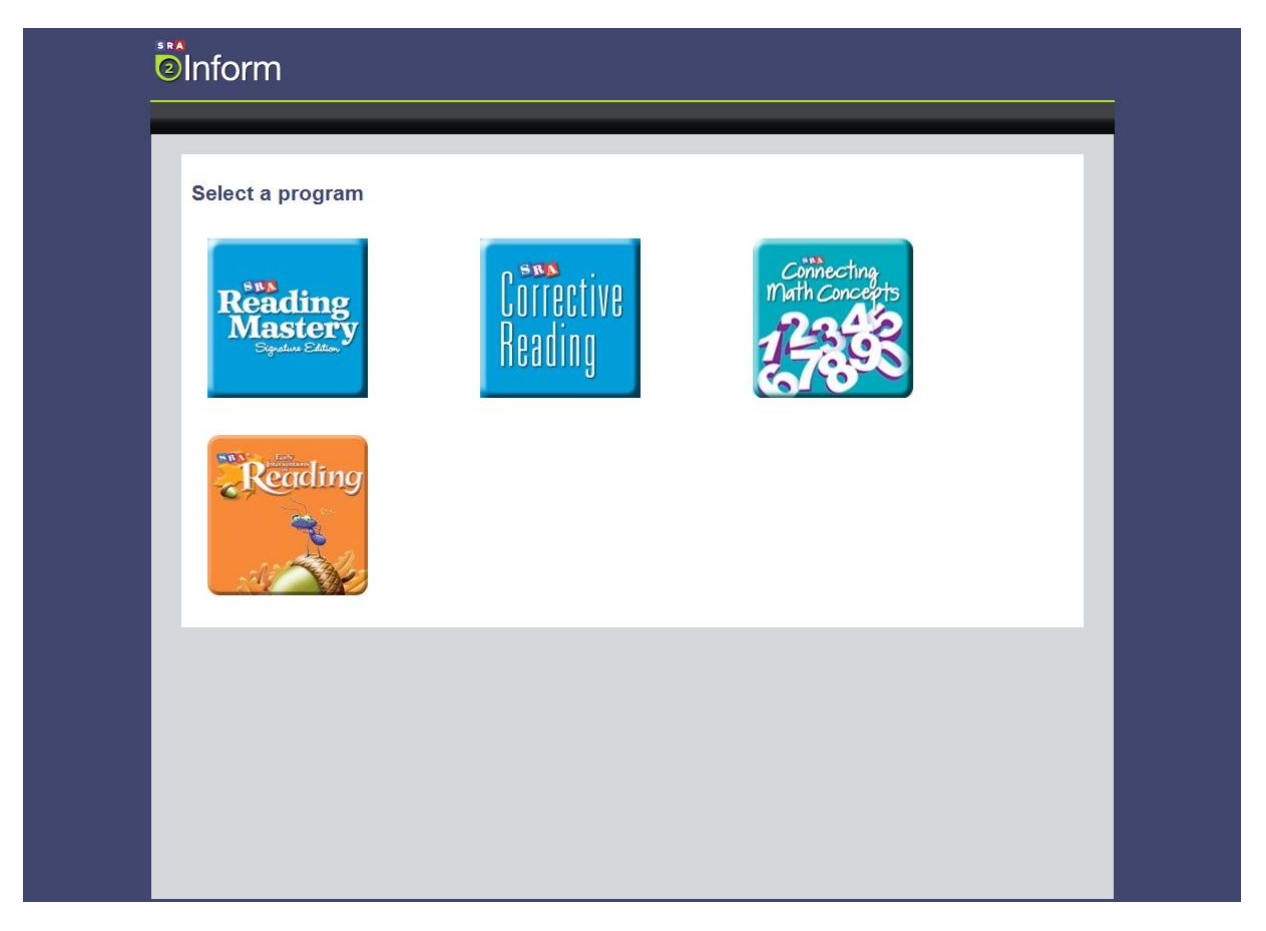

**Figure 17**

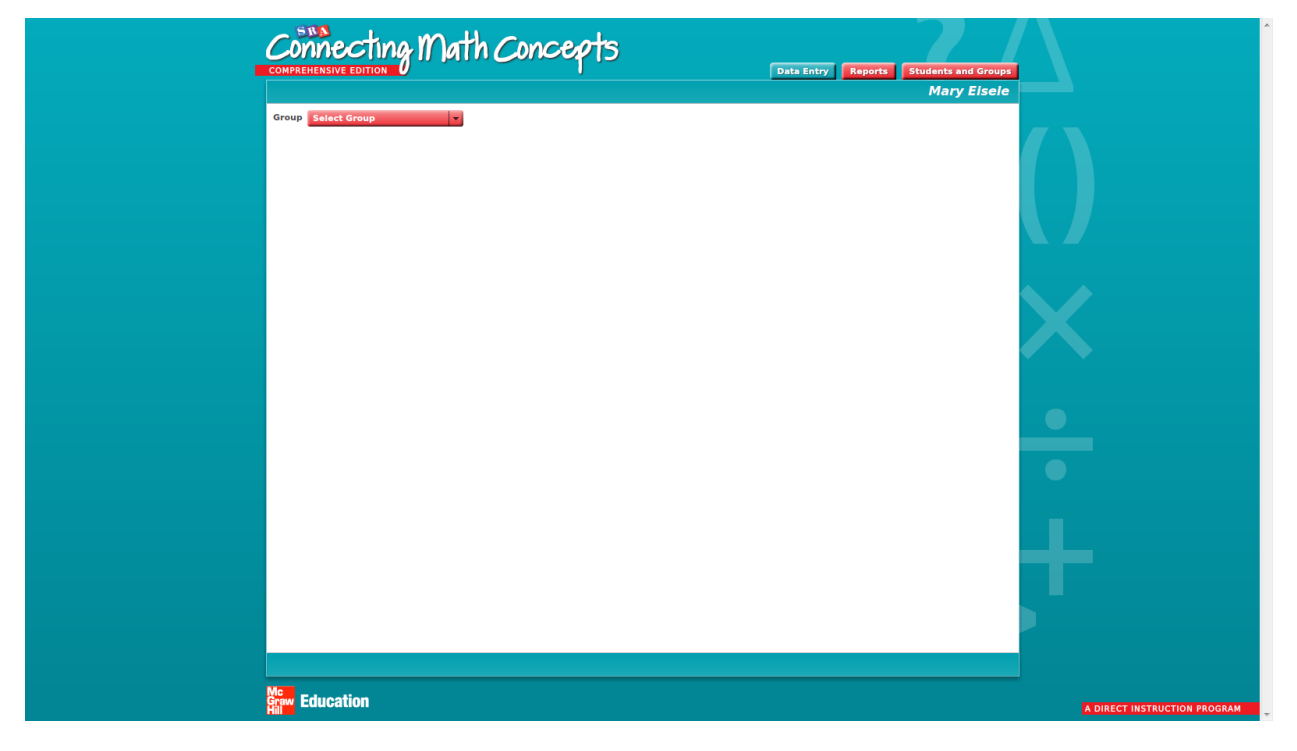

**Figure 18**

#### **ASSESSMENT MATERIALS**

Select a **Mastery Test** from the **Lessons** to access all of the assessment materials. (Figure 19) Here you can access the **Board Displays** (if applicable), the **Mastery Test** (including remedies), the **Mastery Test Answer Key**, and the **Mastery Test Summary Sheet** and **Group Summary Sheets**.

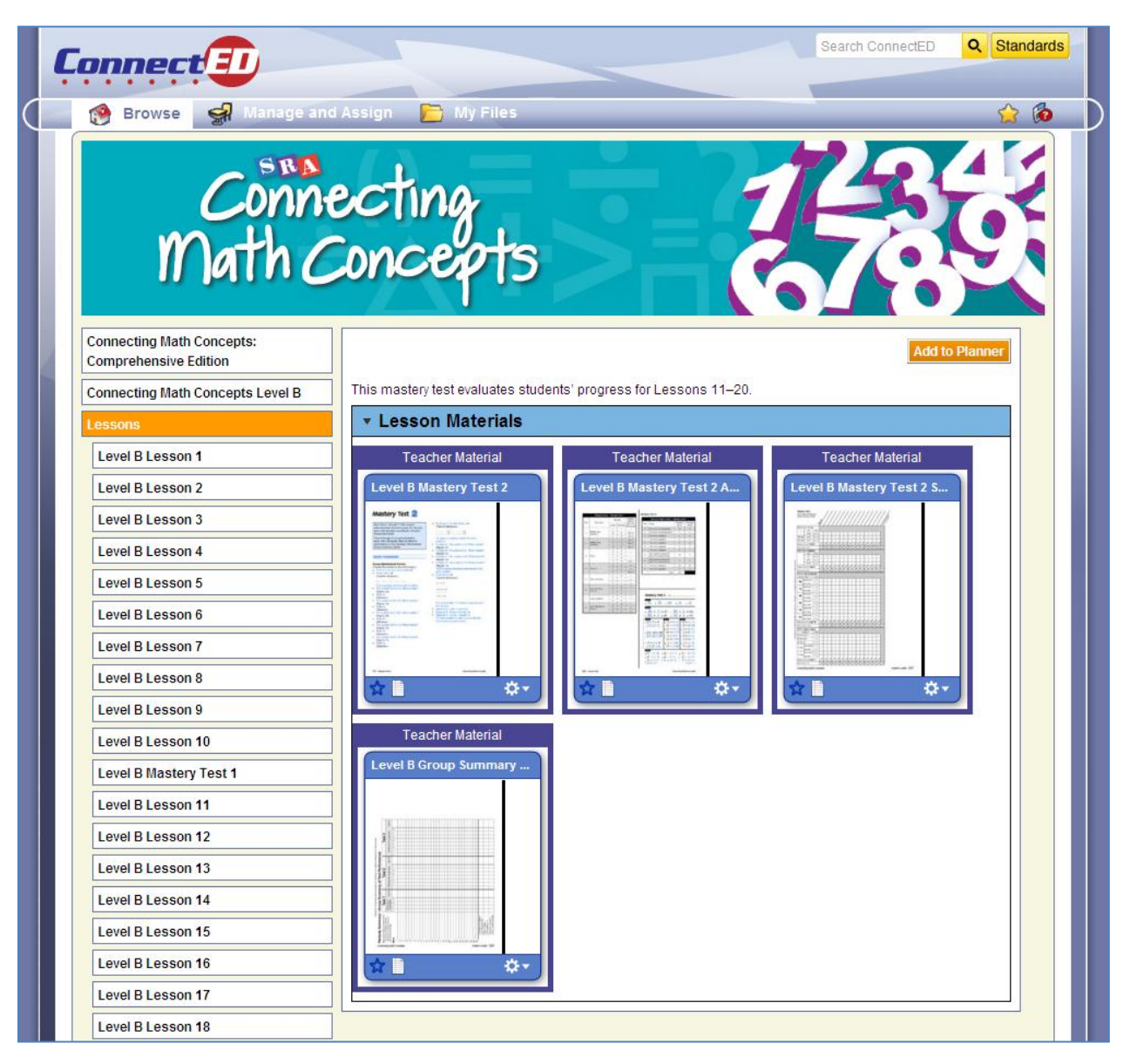

**Figure 19**

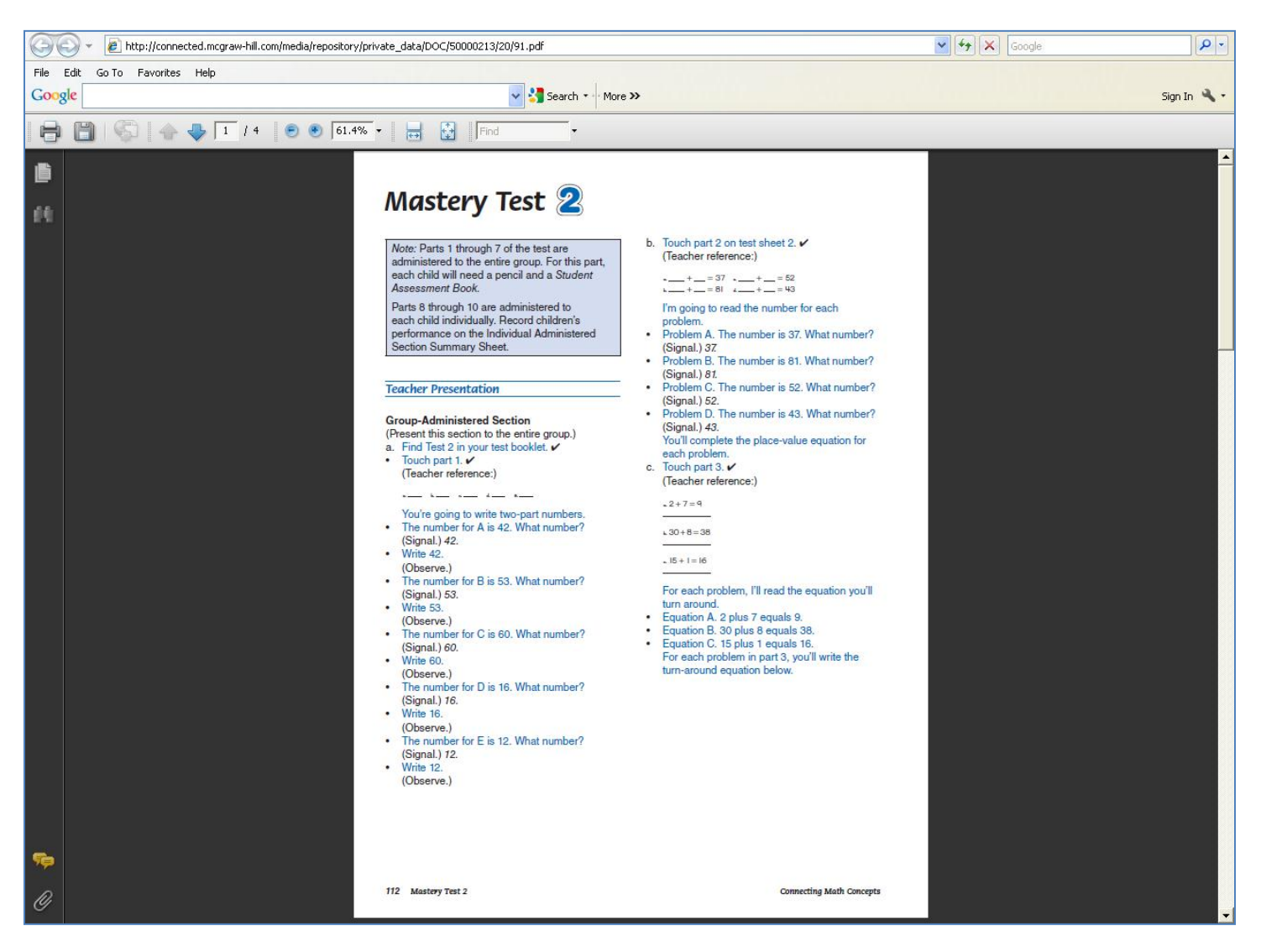

**Figure 20**

## Select the **Answer Key** to access answers to all questions in the **Mastery Test** in pdf format. (Figure 21)

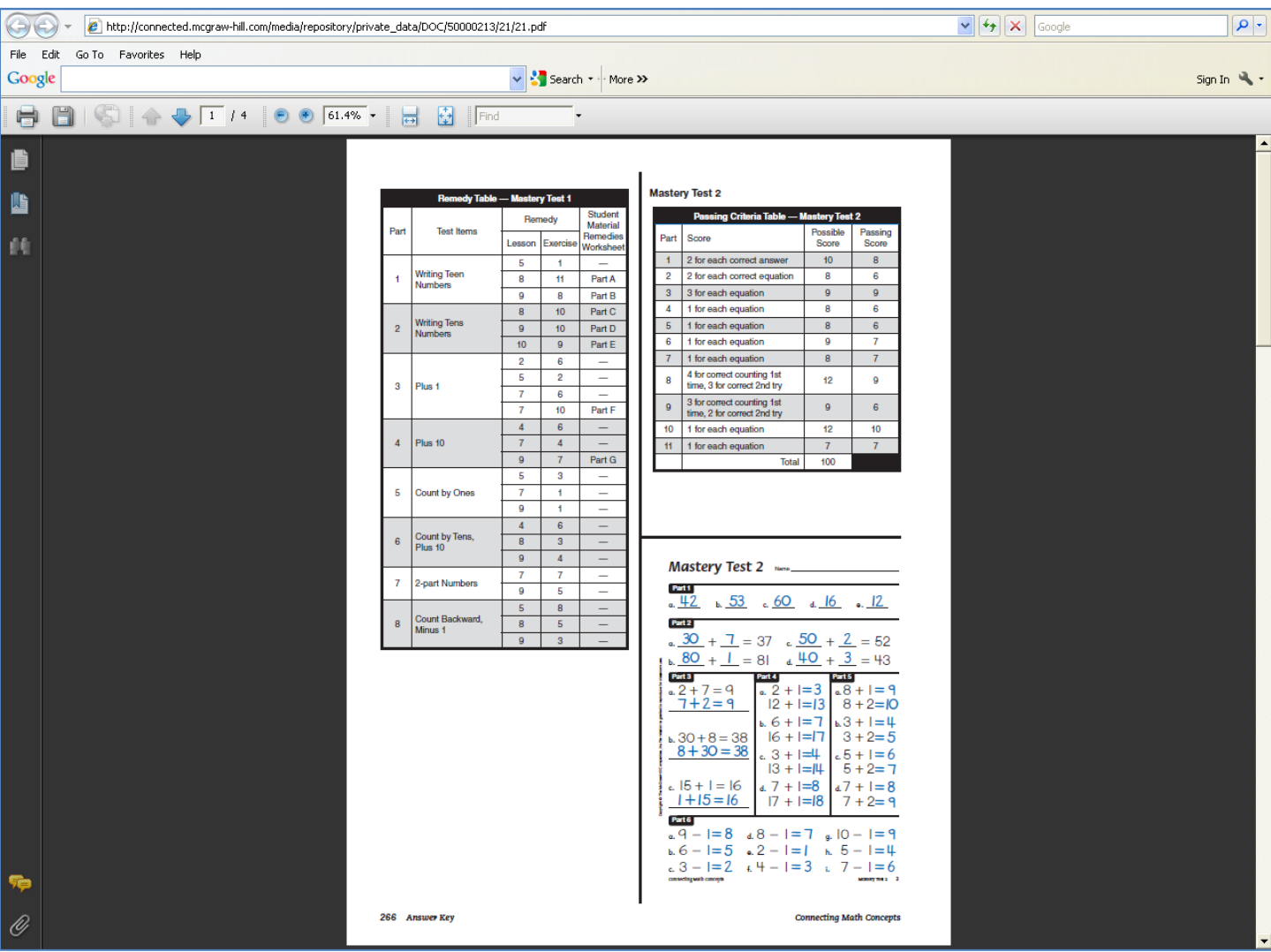

## Select **Mastery Test Summary Sheet** to access a printable summary sheet in pdf format. (Figure 22)

| $\Theta$<br>http://connected.mcgraw-hill.com/media/repository/private_data/DOC/50000222/87/49.pdf                                                                                                    | $\mathbf{v}$ $\left[\mathbf{t_f}\right]$ $\mathbf{X}$ Google | $\boxed{\bullet$         |  |  |  |  |  |  |  |  |  |  |  |  |
|----------------------------------------------------------------------------------------------------|--------------------------------------------------------------|--------------------------|--|--|--|--|--|--|--|--|--|--|--|--|
| File Edit<br>Go To Favorites Help                                                                                                    |                                                              |                          |  |  |  |  |  |  |  |  |  |  |  |  |
| v Search * More >><br>Google                                                                                                    |                                                              | Sign In $\mathbb{Q}_n$ + |  |  |  |  |  |  |  |  |  |  |  |  |
| $\bigoplus$<br>E<br>$\begin{picture}(16,10) \put(0,0){\line(1,0){10}} \put(1,0){\line(1,0){10}} \put(1,0){\line(1,0){10}} \put(1,0){\line(1,0){10}} \put(1,0){\line(1,0){10}} \put(1,0){\line(1,0){10}} \put(1,0){\line(1,0){10}} \put(1,0){\line(1,0){10}} \put(1,0){\line(1,0){10}} \put(1,0){\line(1,0){10}} \put(1,0){\line(1,0){10}} \put(1,0){\line(1,0){10}} \put(1,$<br>$\bigodot$ $\bigodot$ 67.8% $\cdot$<br>U<br>$\left\  \right\ $ Find<br>ᇦ<br>$\overline{\phantom{a}}$                                                                                                    |                                                              |                          |  |  |  |  |  |  |  |  |  |  |  |  |
| ê<br><b>Mastery Test 2</b><br><b>Individually Administered</b><br>Section Summary Sheet<br>藤<br>Part 8-Count by Tens<br>Task<br>Points<br>50-90<br>4, 3 or 0<br>Plus Tens<br>$53 - 93$<br>4, 3 or 0<br>Plus Tens<br>$57 - 97$<br>4, 3 or 0<br>Total points for Part 8<br>Retest child if < 9/12.<br><b>Part 9-Count Backward</b><br><b>Task</b><br>Points<br>3, 2 or 0<br>$8 - 1$<br>3, 2 or 0<br>$48 - 41$<br>3, 2 or 8<br>$49 - 40$<br><b>Total points for Part 9</b><br>Retest child if <6/9.<br>읅<br>з,<br><b>Part 10-Reading Numbers</b><br>Namber What's 7<br>Points<br>aderlined part<br>$1$ or $0$<br>168<br>$1$ or $0$<br>tole rember<br>1 or 0<br>derlined part<br>116<br>1 or 0<br>iole rember<br>$1$ or $0$<br>lerlined part<br>5<br>160<br>$1$ or $0$<br>ala zambar<br>1 or 0<br>lerlined saft<br>å<br>106<br>8<br>1 or 0<br>1 or 0<br>Ined part<br>140<br>$1$ or $0$<br>ola ramba<br>č<br>$1$ or $0$<br>hee bonity<br>104<br>ŧ<br>$1$ or $0$<br>ale rember<br><b>Total points for Part 10</b><br>$\frac{1}{12}$<br>42<br><b>D</b> The McG<br>×.<br>etest child if < 10/12.<br><b>Part 11-Number Family</b><br>Question<br>Points<br>iow many numbers?<br>1 or 0<br>Š<br>iow many small?<br>1 or 0<br>ow many big?<br>$1$ or $0$<br>$1$ or $0$<br>mal number<br>$5 - 2$<br>1 or 0<br>ble number?<br>1 or $0$<br>nal suste<br>$3 - 1$<br>$1$ or $0$<br>big number? |                                                              |                          |  |  |  |  |  |  |  |  |  |  |  |  |
| <b>Total points for Part 11</b><br>١Ģ<br>letest child if < 7/7.                                                                                                    |                                                              |                          |  |  |  |  |  |  |  |  |  |  |  |  |
| <b>Connecting Math Concepts</b><br>$\mathscr Q$                                                                                                    | Teacher's Guide 117                                          |                          |  |  |  |  |  |  |  |  |  |  |  |  |

**Figure 22**

## Select **Group Summary Sheet** to access a printable group summary sheet in pdf format. (Figure 23)

| $\Theta\Theta$ | http://connected.mcgraw-hill.com/media/repository/private_data/DOC/50000222/87/27.pdf                                                                                                    |                                                                                                    |                   |                                                                                                    |                                 |          |                    |                          |  |  |  |  |  | $\mathbf{v}[4]$ $\mathbf{x}$<br>Google | $\boxed{\cdot \mid \alpha}$ |  |                                                                                                    |  |  |                          |                      |
|----------------|----------------------------------------------------------------------------------------------------|----------------------------------------------------------------------------------------------------|-------------------|----------------------------------------------------------------------------------------------------|---------------------------------|----------|--------------------|--------------------------|--|--|--|--|--|----------------------------------------|-----------------------------|--|----------------------------------------------------------------------------------------------------|--|--|--------------------------|----------------------|
| File Edit      | Go To Favorites Help                                                                                                    |                                                                                                    |                   |                                                                                                    |                                 |          |                    |                          |  |  |  |  |  |                                        |                             |  |                                                                                                    |  |  |                          |                      |
| Google         |                                                                                                    |                                                                                                    |                   |                                                                                                    |                                 |          | V Search * More >> |                          |  |  |  |  |  |                                        |                             |  |                                                                                                    |  |  | Sign In $\mathbb{Q}_k$ + |                      |
| e              | $\frac{1}{\sqrt{1}}$   4   0   67.8%   0<br>$\begin{picture}(20,20) \put(0,0){\line(1,0){10}} \put(15,0){\line(1,0){10}} \put(15,0){\line(1,0){10}} \put(15,0){\line(1,0){10}} \put(15,0){\line(1,0){10}} \put(15,0){\line(1,0){10}} \put(15,0){\line(1,0){10}} \put(15,0){\line(1,0){10}} \put(15,0){\line(1,0){10}} \put(15,0){\line(1,0){10}} \put(15,0){\line(1,0){10}} \put(15,0){\line(1$<br>H |                                                                                                    | $\overline{a}$    | $\bigoplus$                                                                                                    | Find                            |          |                    | $\overline{\phantom{a}}$ |  |  |  |  |  |                                        |                             |  |                                                                                                    |  |  |                          |                      |
| ê              |                                                                                                    |                                                                                                    |                   |                                                                                                    |                                 |          |                    |                          |  |  |  |  |  |                                        |                             |  |                                                                                                    |  |  |                          | $\blacktriangle$     |
| $\mathbb{R}^6$ |                                                                                                    |                                                                                                    |                   |                                                                                                    |                                 |          |                    |                          |  |  |  |  |  |                                        |                             |  |                                                                                                    |  |  |                          |                      |
| $\mathbf{r}_0$ |                                                                                                    |                                                                                                    |                   |                                                                                                    |                                 |          |                    |                          |  |  |  |  |  |                                        |                             |  |                                                                                                    |  |  |                          |                      |
|                |                                                                                                    |                                                                                                    |                   |                                                                                                    |                                 |          |                    |                          |  |  |  |  |  |                                        |                             |  |                                                                                                    |  |  |                          |                      |
|                |                                                                                                    |                                                                                                    |                   |                                                                                                    |                                 |          |                    |                          |  |  |  |  |  |                                        |                             |  |                                                                                                    |  |  |                          |                      |
|                |                                                                                                    |                                                                                                    |                   | Total <sup>9</sup> %                                                                                                    | Ιœ                              |          |                    |                          |  |  |  |  |  |                                        |                             |  |                                                                                                    |  |  |                          |                      |
|                |                                                                                                    |                                                                                                    | က                 |                                                                                                    |                                 |          |                    |                          |  |  |  |  |  |                                        |                             |  |                                                                                                    |  |  |                          |                      |
|                |                                                                                                    |                                                                                                    | Test              | Check parts not passed                                                                                                    | lω<br>متا                       |          |                    |                          |  |  |  |  |  |                                        |                             |  |                                                                                                    |  |  |                          |                      |
|                |                                                                                                    |                                                                                                    |                   |                                                                                                    | ∣⊸<br>☞                         |          |                    |                          |  |  |  |  |  |                                        |                             |  |                                                                                                    |  |  |                          |                      |
|                |                                                                                                    |                                                                                                    |                   |                                                                                                    | ≂                               |          |                    |                          |  |  |  |  |  |                                        |                             |  |                                                                                                    |  |  |                          |                      |
|                |                                                                                                    |                                                                                                    |                   | Total %                                                                                                    |                                 |          |                    |                          |  |  |  |  |  |                                        |                             |  |                                                                                                    |  |  |                          |                      |
|                |                                                                                                    |                                                                                                    |                   |                                                                                                    | Ιœ                              |          |                    |                          |  |  |  |  |  |                                        |                             |  |                                                                                                    |  |  |                          |                      |
|                |                                                                                                    |                                                                                                    | Test 2            | Check parts not passed                                                                                                    | [ம<br>╞                         |          |                    |                          |  |  |  |  |  |                                        |                             |  |                                                                                                    |  |  |                          |                      |
|                |                                                                                                    |                                                                                                    |                   |                                                                                                    | $\frac{3}{2}$                   |          |                    |                          |  |  |  |  |  |                                        |                             |  |                                                                                                    |  |  |                          |                      |
|                |                                                                                                    |                                                                                                    |                   |                                                                                                    |                                 |          |                    |                          |  |  |  |  |  |                                        |                             |  |                                                                                                    |  |  |                          |                      |
|                |                                                                                                    | Copyright @ The McG raw-Hill Companies, Inc. Permission is granted to reproduce for classroom use.<br>Remedy Summary-Group Summary of Test Performance |                   | Total <sup>9</sup>                                                                                                    |                                 |          |                    |                          |  |  |  |  |  |                                        |                             |  |                                                                                                    |  |  |                          |                      |
|                |                                                                                                    |                                                                                                    | Test <sub>1</sub> | Check parts<br>not passed                                                                                                    |                                 |          |                    |                          |  |  |  |  |  |                                        |                             |  |                                                                                                    |  |  |                          |                      |
|                |                                                                                                    |                                                                                                    |                   |                                                                                                    | 1234                            |          |                    |                          |  |  |  |  |  |                                        |                             |  |                                                                                                    |  |  |                          |                      |
|                |                                                                                                    |                                                                                                    |                   |                                                                                                    |                                 |          |                    |                          |  |  |  |  |  |                                        |                             |  |                                                                                                    |  |  |                          |                      |
|                |                                                                                                    |                                                                                                    |                   |                                                                                                    |                                 |          |                    |                          |  |  |  |  |  |                                        |                             |  | Number of students<br>  Not Passed = NP<br>  Total number<br>  of students = T<br>  Rerne dy needed if<br>  NP/T = 25% or more |  |  |                          |                      |
|                |                                                                                                    |                                                                                                    |                   |                                                                                                    |                                 |          |                    |                          |  |  |  |  |  |                                        |                             |  |                                                                                                    |  |  |                          |                      |
|                |                                                                                                    |                                                                                                    |                   |                                                                                                    |                                 |          |                    |                          |  |  |  |  |  |                                        |                             |  |                                                                                                    |  |  |                          |                      |
| ۱Ģ             |                                                                                                    |                                                                                                    |                   | Note: Tost remod iso are apositied in the<br>Arawer Key. All Mastery Tosts are<br>100 points so the student's score is<br>also the bial percentage. | Name<br>÷                       | ⊣<br>ഖത് |                    |                          |  |  |  |  |  |                                        |                             |  |                                                                                                    |  |  |                          |                      |
|                |                                                                                                    |                                                                                                    |                   |                                                                                                    | <b>Connecting Math Concepts</b> |          |                    |                          |  |  |  |  |  |                                        |                             |  | Teacher's Guide 119                                                                                                    |  |  |                          |                      |
| $\mathscr Q$   |                                                                                                    |                                                                                                    |                   |                                                                                                    |                                 |          |                    |                          |  |  |  |  |  |                                        |                             |  |                                                                                                    |  |  |                          | $\blacktriangledown$ |

**Figure 23**

#### **RESOURCE LIBRARY**

You can access the **Teacher Presentation eBooks**, **Answer Keys**, **Math Fact Worksheets**, **SRA 2Inform**, **Online Practice Activities**, and other digital content for a grade level by choosing the **Resource Library** button on the Introduction Screen. (Figure 24)

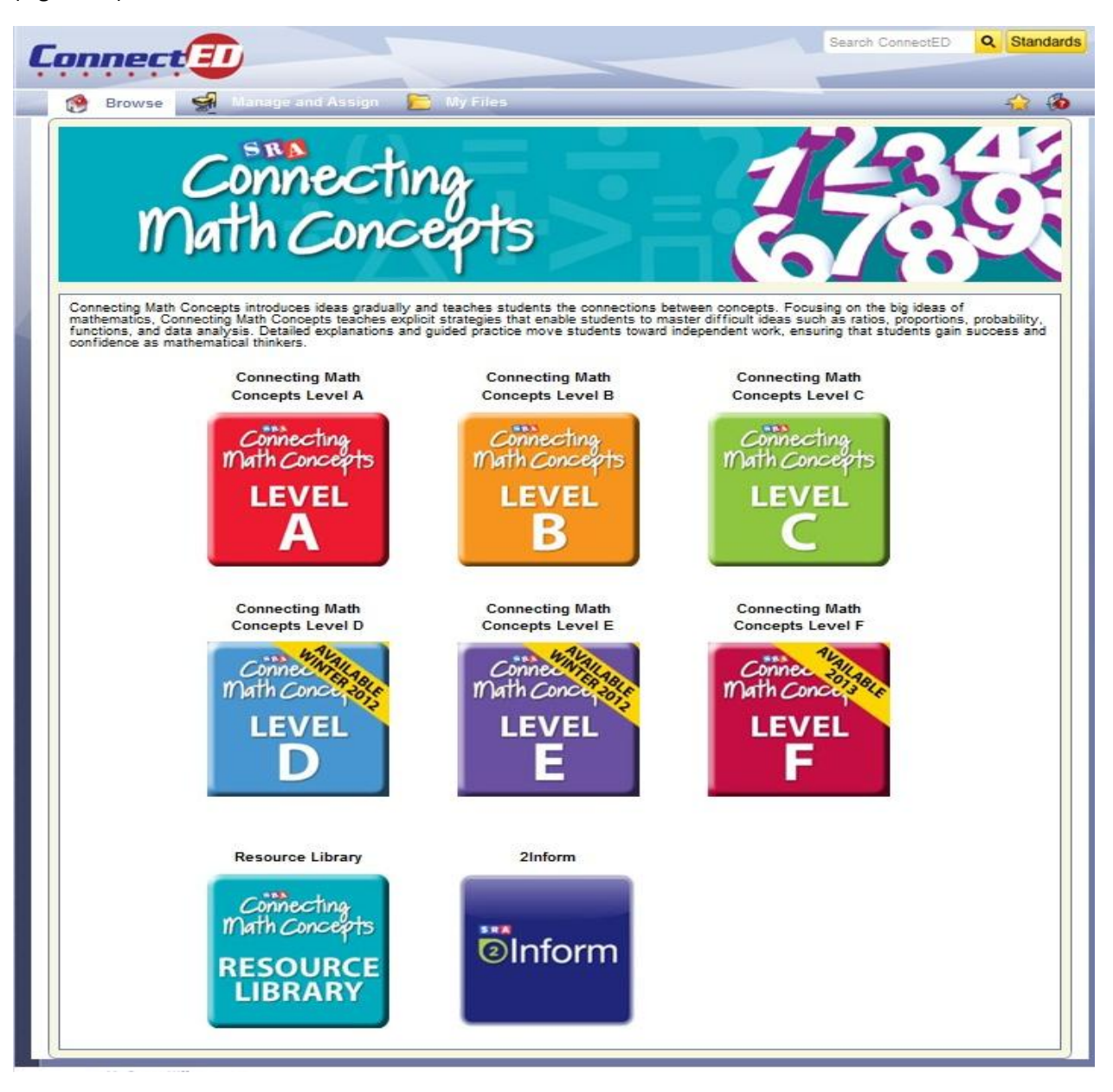

**Figure 24**

Select the appropriate resource from the list below the orange **Resource Library** bar. (Figure 25)

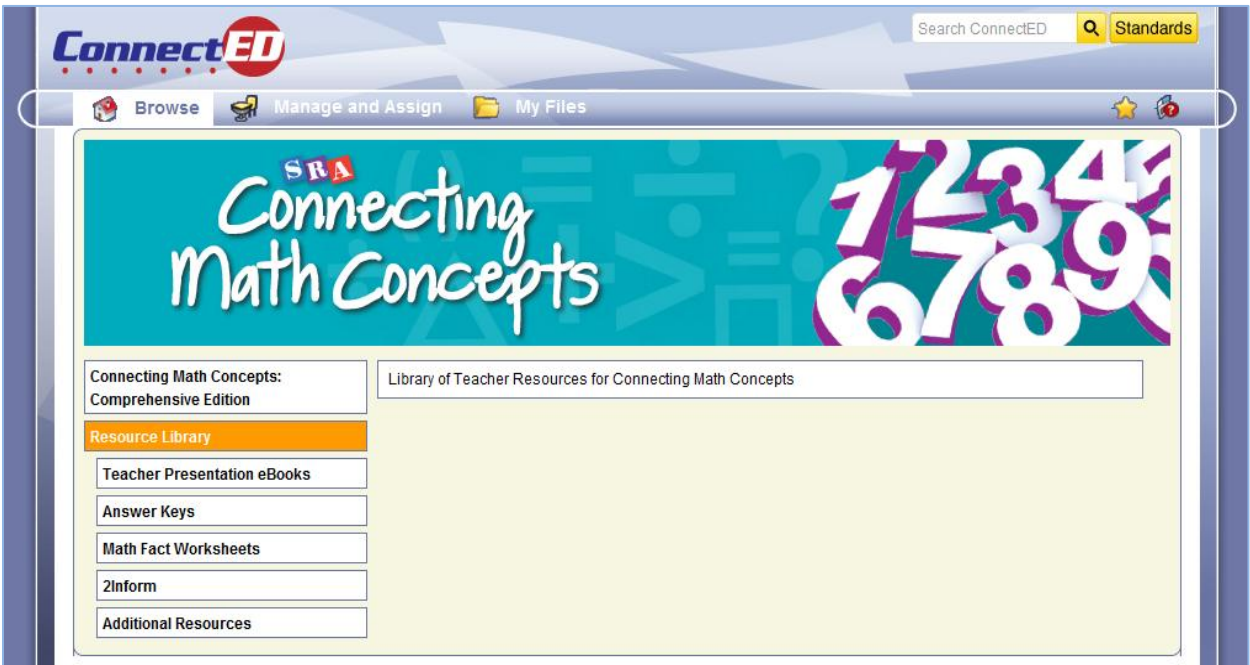

#### **TEACHER PRESENTATION eBOOKS**

Select **Teacher Presentation eBooks** to access field-tested, scripted lessons that describe what to say and do. **Teacher Presentation eBooks** include lesson planning pages and Common Core State Standards correlations. (Figure 26)

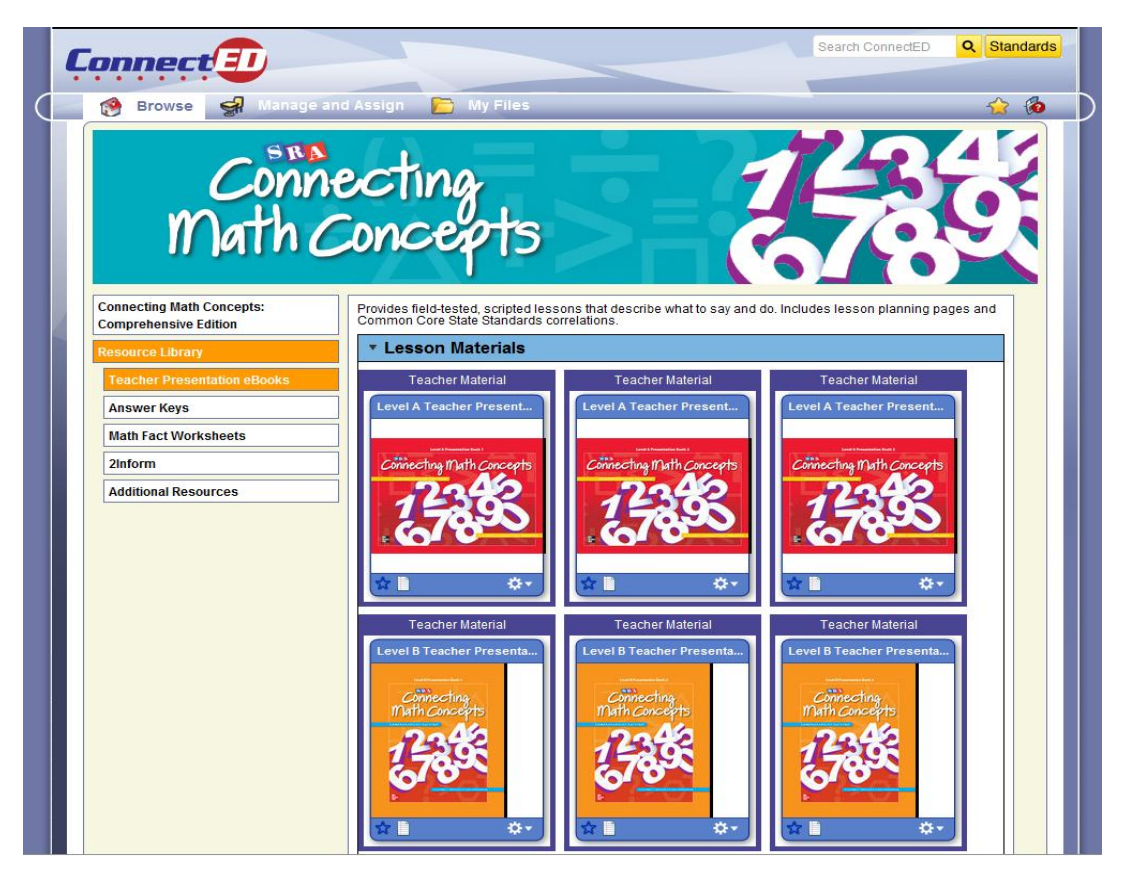

#### **ANSWER KEYS**

You can also access the **Answer Keys** from the **Resource Library**. Then select the appropriate **Teacher Presentation Book**. (Figure 27)

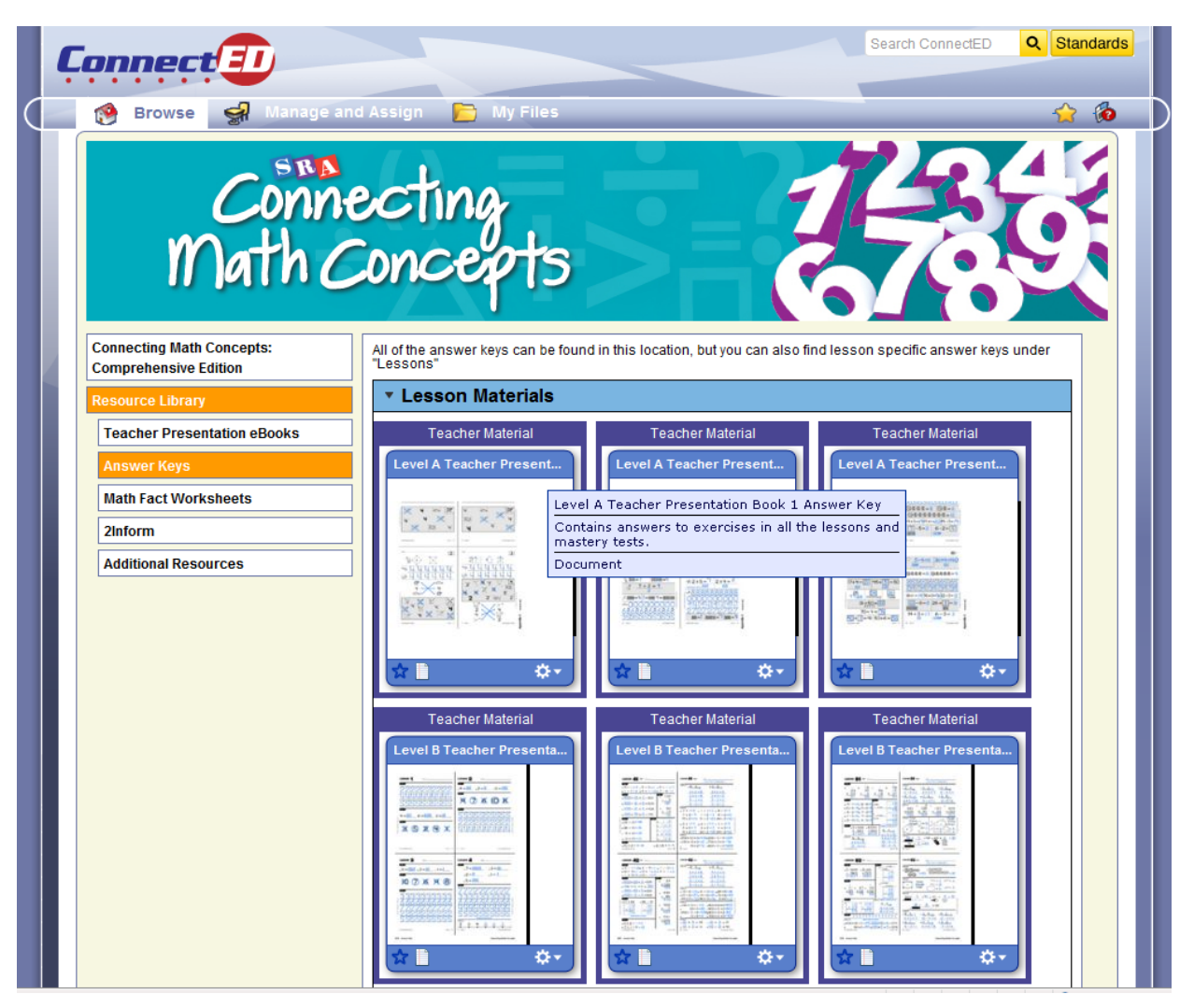

#### **MATH FACT WORKSHEETS**

You can access the **Math Fact Worksheets** from the **Resource Library**. Then select "Preview" from the drop-down menu to open the **Math Fact Worksheets** in pdf format. (Figure 28)

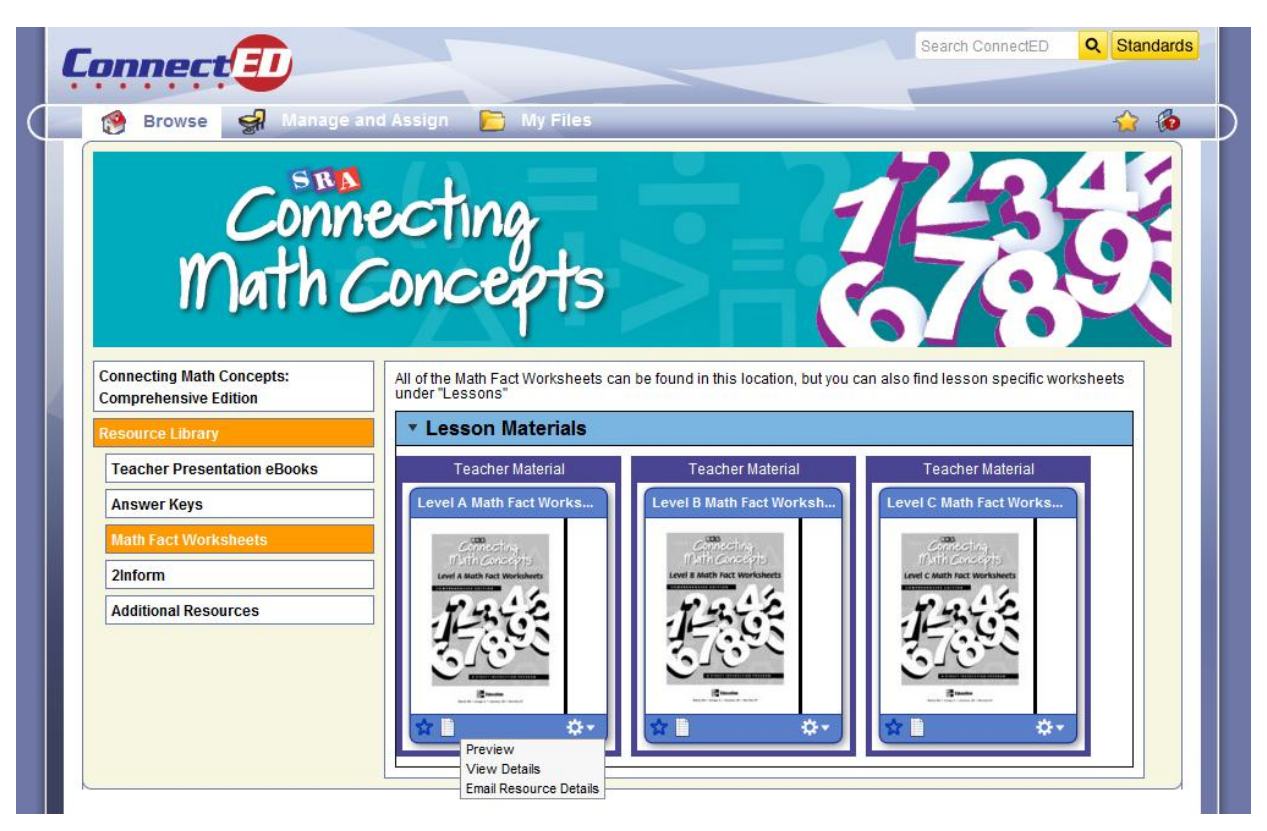

#### **SRA 2Inform**

You can also access **SRA 2Inform** from the **Resource Library**. (Figure 29) You can access the User's Guide for **SRA 2Inform** in pdf format in **ConnectED**.

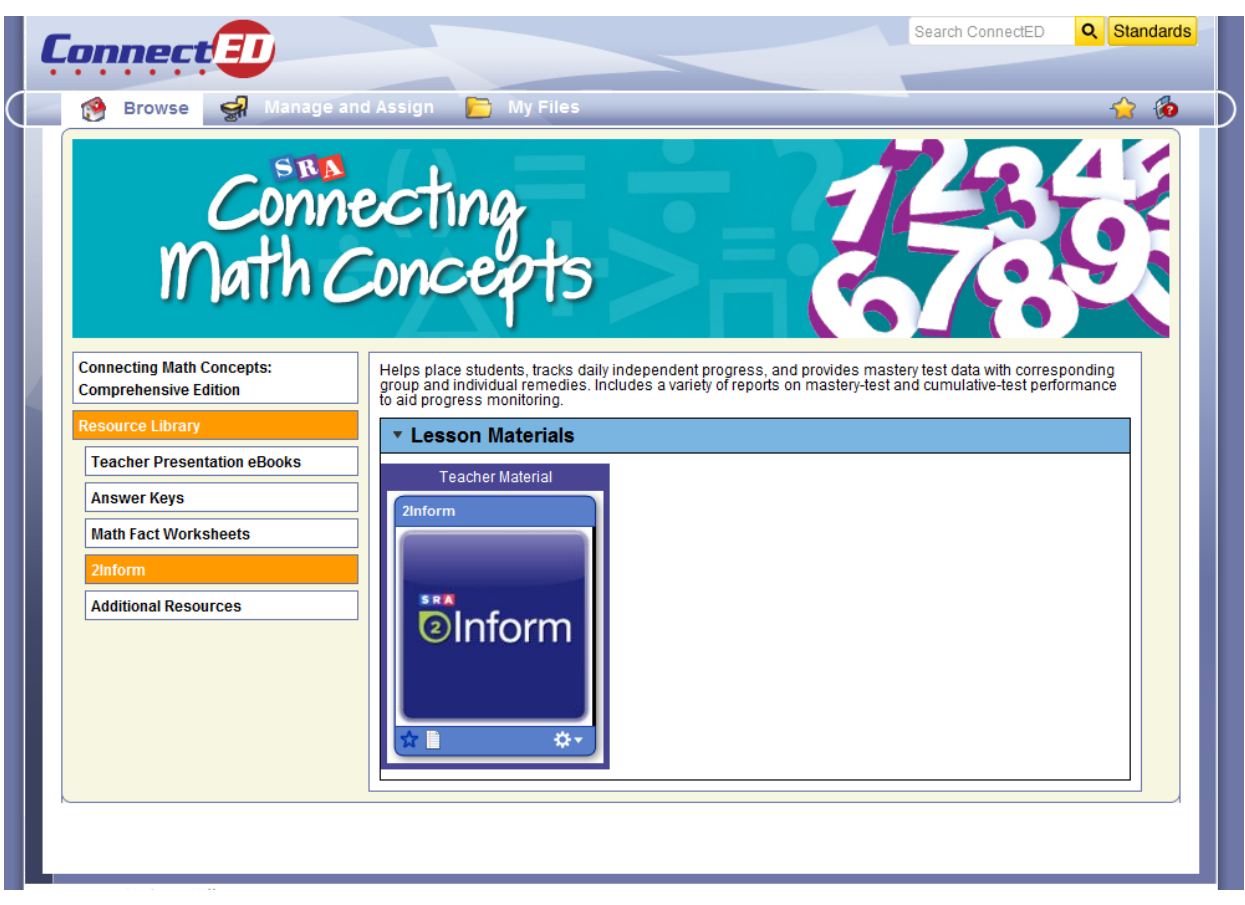

The **SRA 2Inform** application will open in a separate window (Figure 30). From this screen, select the program for which you wish to enter data (Figure 31).

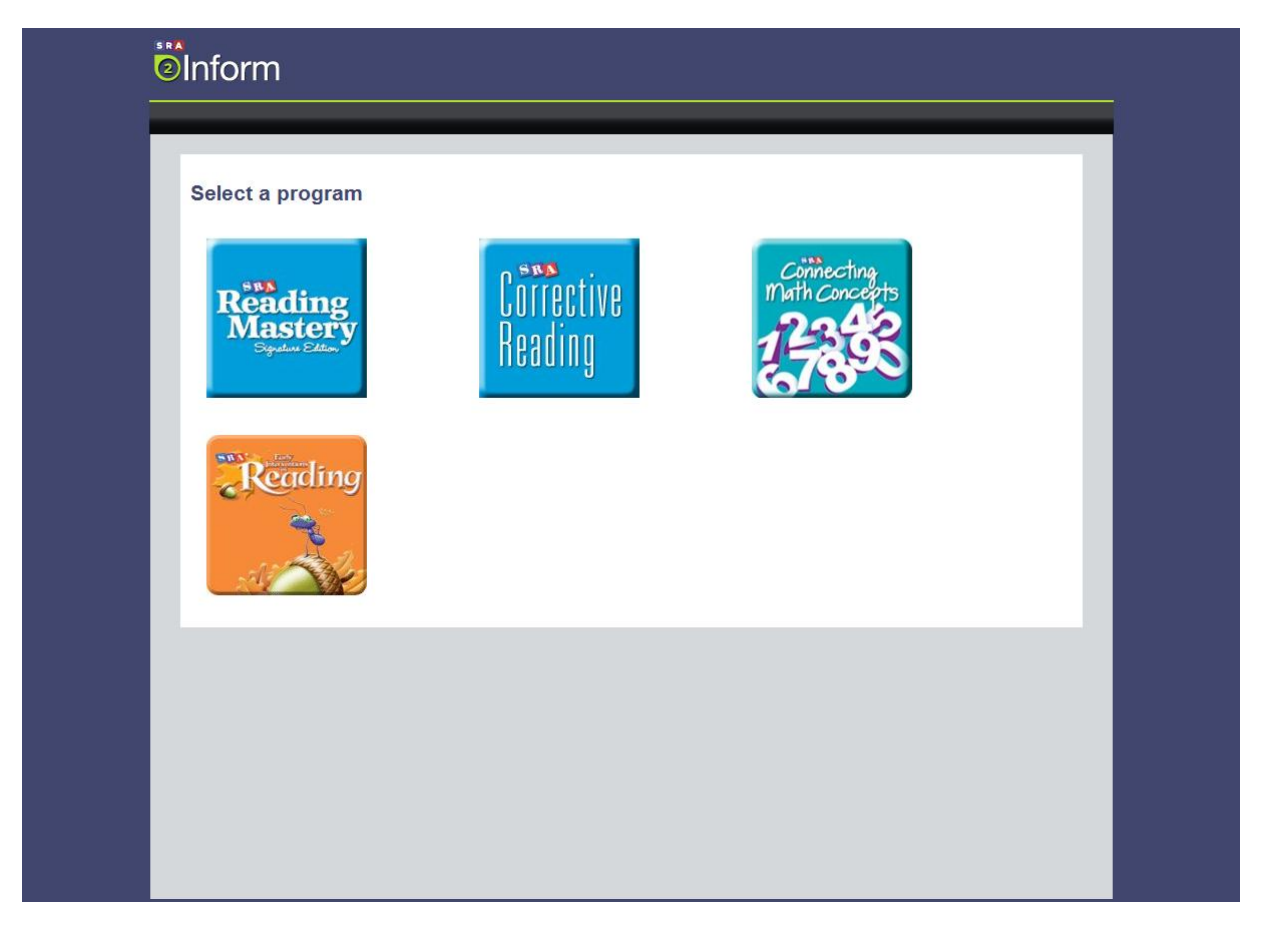

**Figure 30**

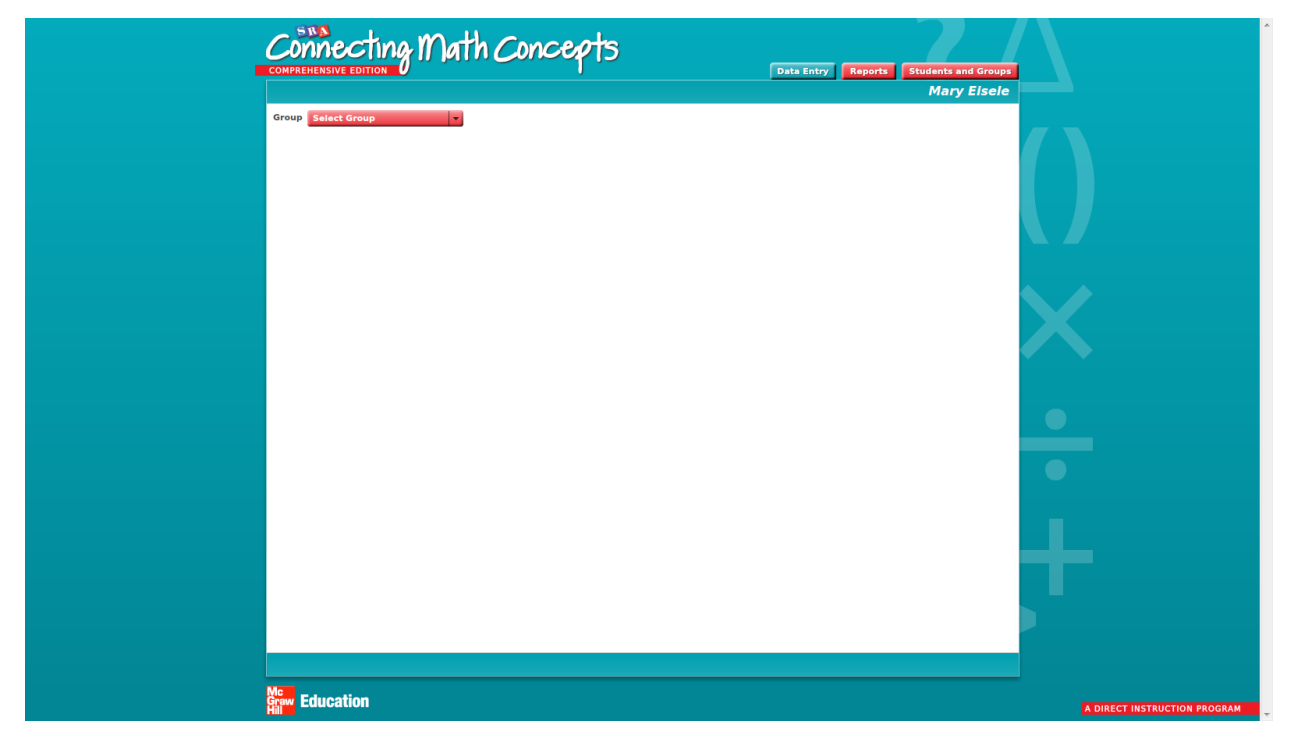

**Figure 31**

#### **ADDITIONAL RESOURCES**

You can access **Correlations**, **Practice Software**, **Teacher's Guide eBooks**, and the **User's Guide** by choosing the **Additional Resources** under the **Resource Library** bar. (Figure 32)

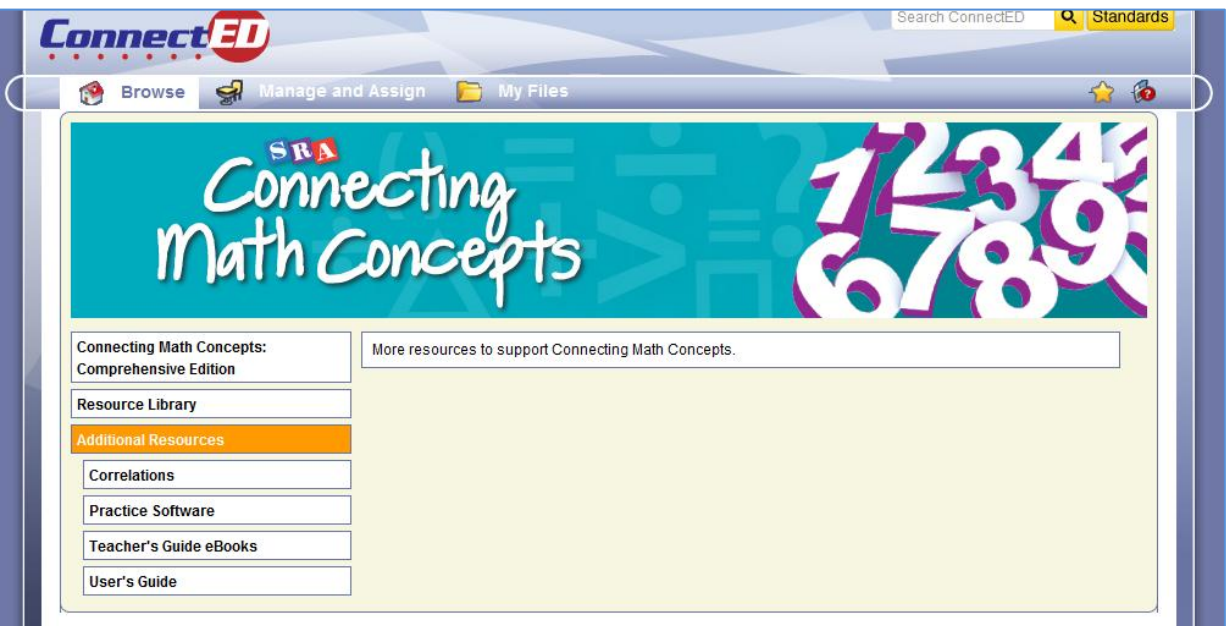

#### **CORRELATIONS**

Select **Correlations** to access to the correlations between *Connecting Math Concepts Comprehensive Edition* and the Common Core State Standards and NCTM Curriculum Focal Points. (Figure 33)

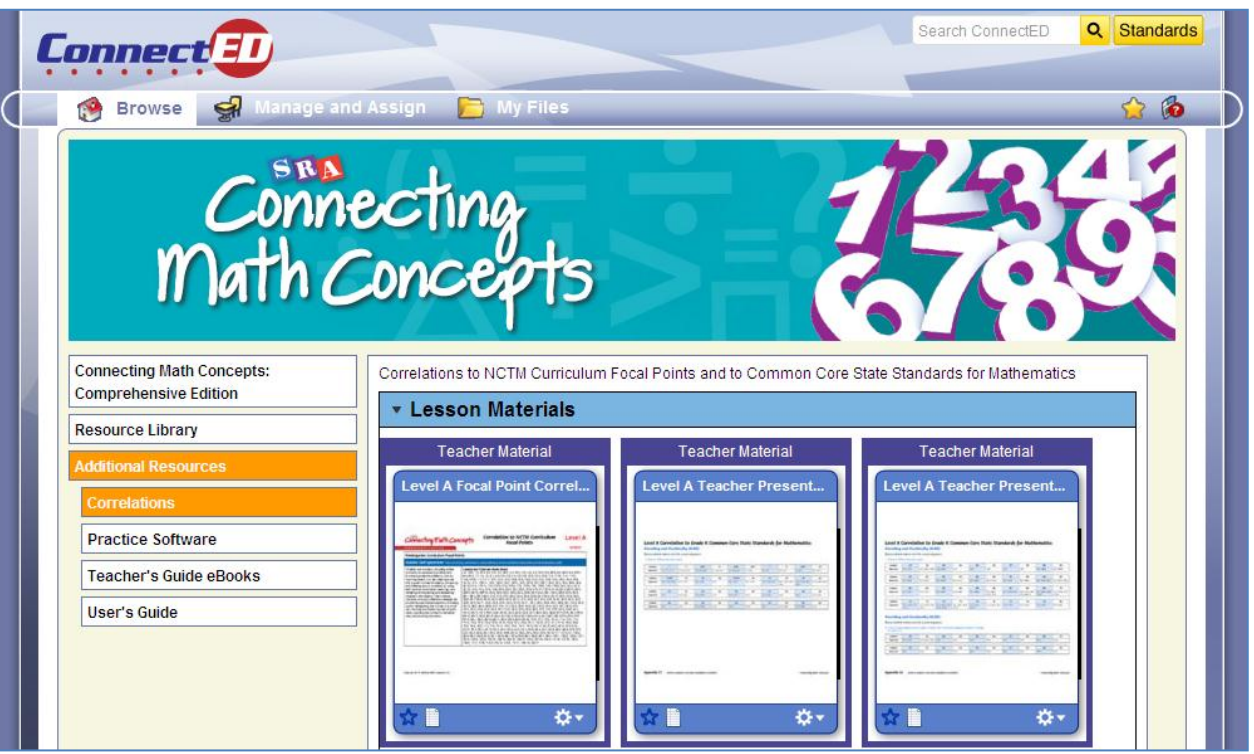

#### **PRACTICE SOFTWARE**

Select **Practice Software** to access software that provides students with additional practice and reinforcement of program content, including math facts. (Figure 34)

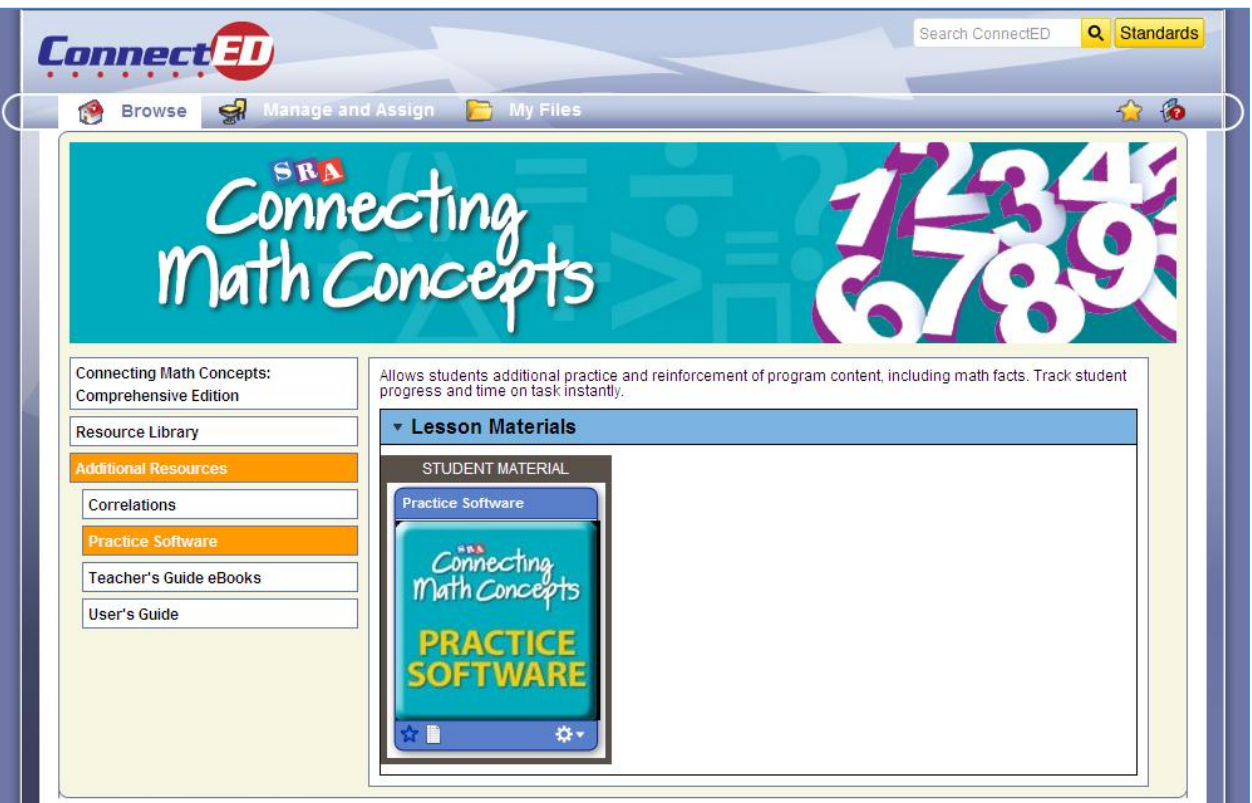

**Figure 34**

Select **Teacher's Guide eBooks** to access instructional strategies, teaching tips, and scope and sequence. (Figure 35)

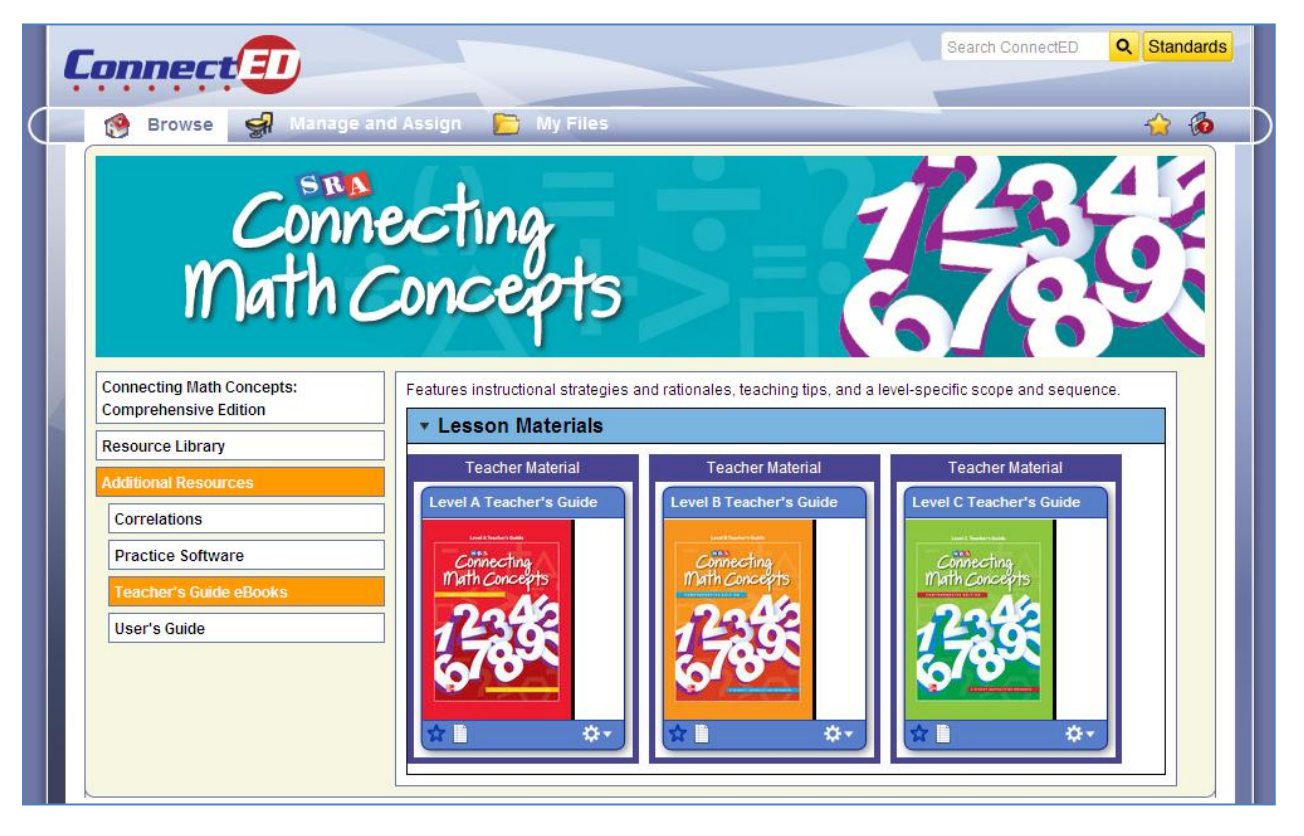

**Figure 35**

Select **User's Guide** to access a document that will help you to navigate and understand the *Connecting Math Concepts Comprehensive Edition* ConnectED resources. (Figure 36)

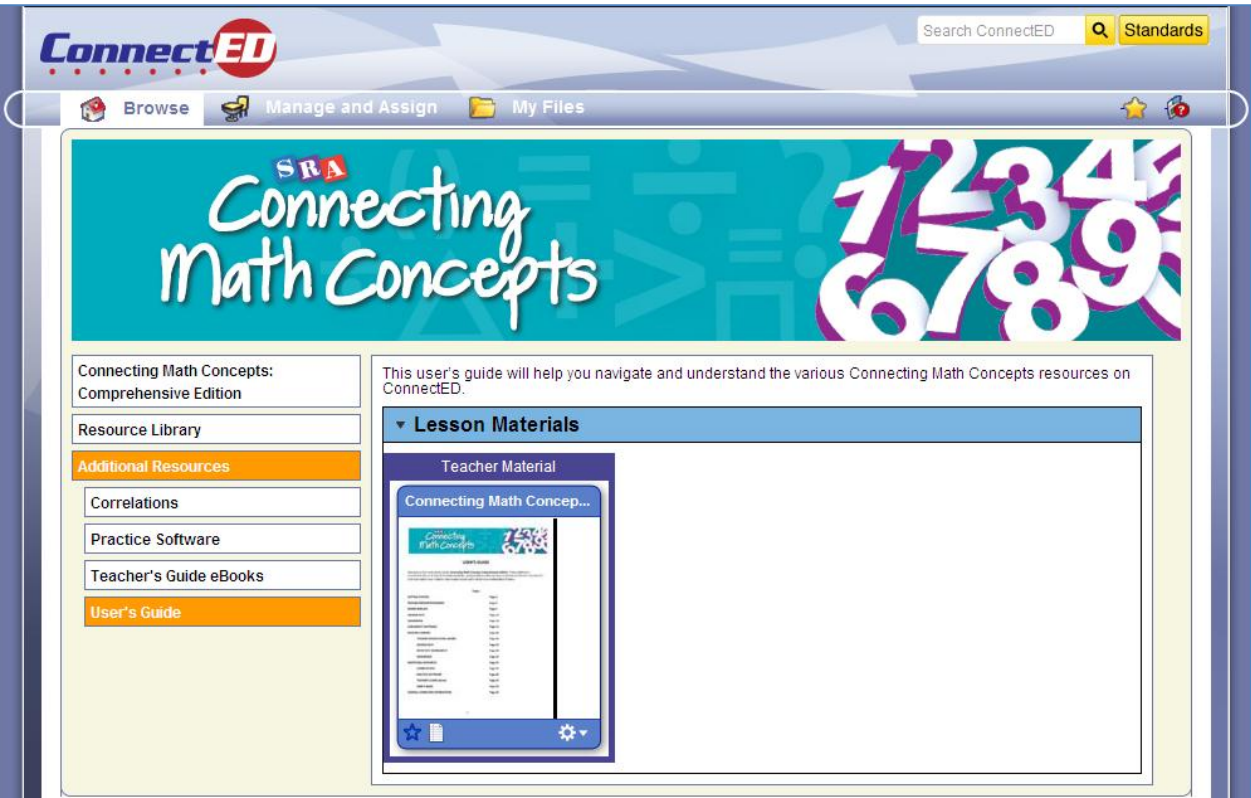

**Figure 36**

#### **GENERAL CONNECTED INFORMATION**

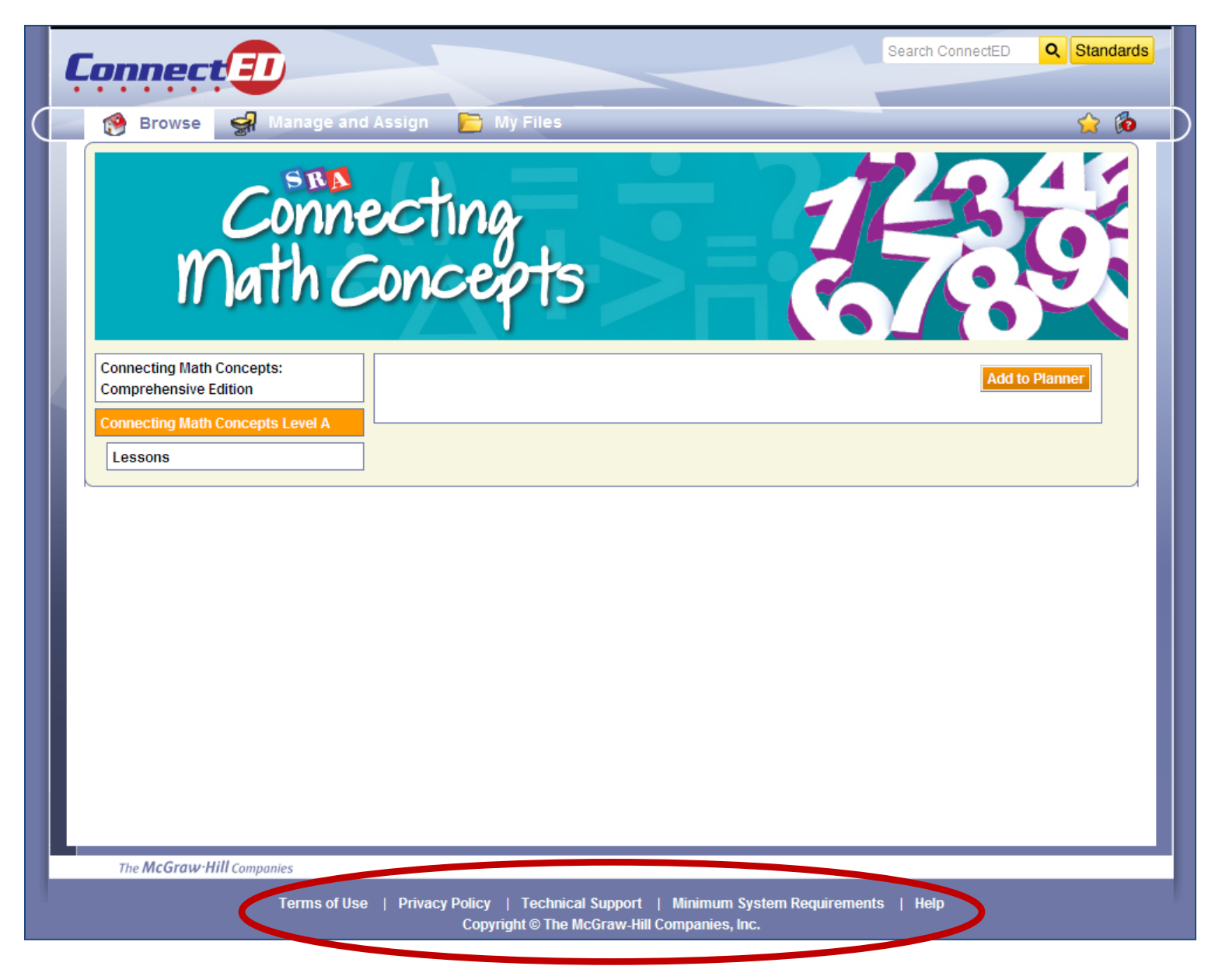

**Figure 37**

**Note: For more general information about ConnectED, including assistance on how to use various features, choose the appropriate link at the bottom of any screen.**